# Schieb Report

# Ausgabe 2021.18

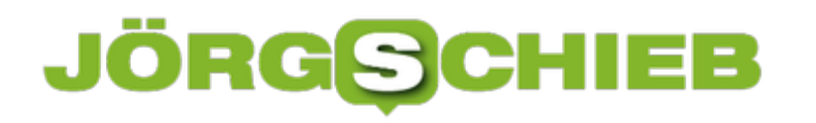

### **CPU-hungrige Prozesse in Edge in den Griff bekommen**

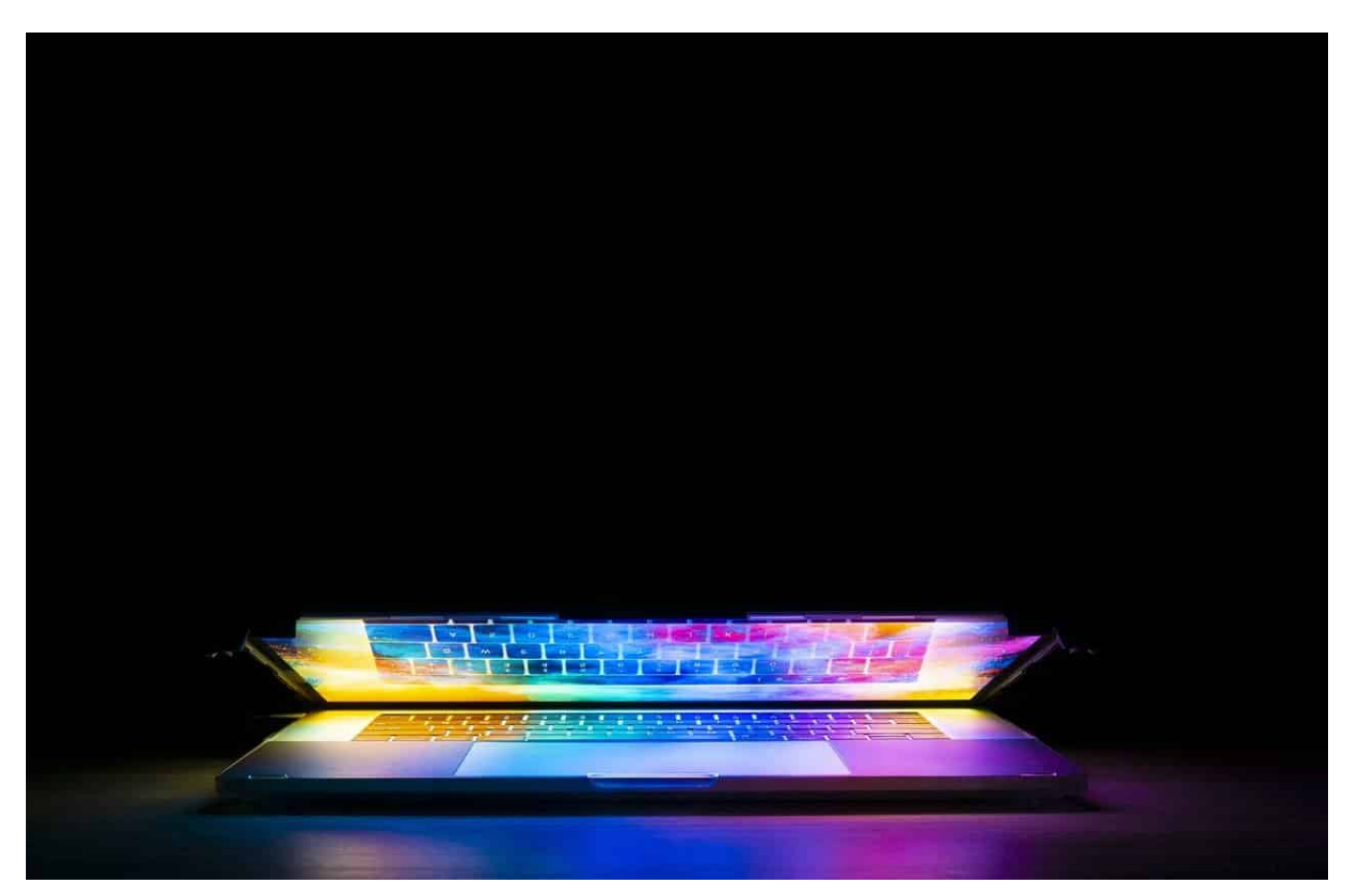

Webseiten werden immer mehr zu Multimediamaschinen und Apps: Es gibt kaum etwas, was Sie nicht im Internet machen können, ohne lokal eine App installieren zu müssen. Immer mehr Plugins und Medienelemente sorgen dafür, dass Ihr Browser immer mehr Aufgaben zu erfüllen hat. Das kann dafür sorgen, dass Ihr PC langsam wird. Manchmal unnötig, weil Sie nicht alle Elemente, die [Edge](https://www.microsoft.com/de-de/edge) gerade ausführt benötigen. Beenden Sie die Störenfriede einfach!

Im Standard würden Sie in Windows den Task Manager verwenden, um CPUhungrige Apps und Programme zu finden und zu beenden. Bei Webanwendungen funktioniert das allerdings nur bedingt: Der Browser selbst wird als Übeltäter identifiziert, eine tiefergehende Analyse ist damit nicht möglich. Daher hat Microsoft ein wenig versteckt einen eigenen Task-Manager für Edge integriert. Diesen erreichen Sie, indem Sie in Edge auf die drei Punkte, dann auf **Weitere Tools** > **Browser-Task-Manager** klicken.

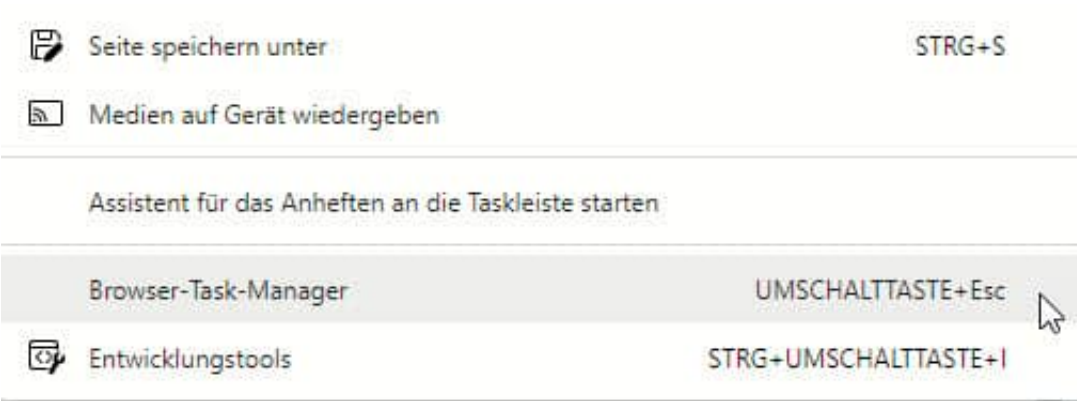

Um die CPU-intensiven Browseranwendungen zu identifizieren, klicken Sie im Task-Manager auf die Spalte CPU. Je weiter oben ein Dienst/Tab steht, desto mehr CPU braucht er gerade. Klicken Sie einen Eintrag an und dann auf **Prozess beenden**, um diesen direkt zu beenden.

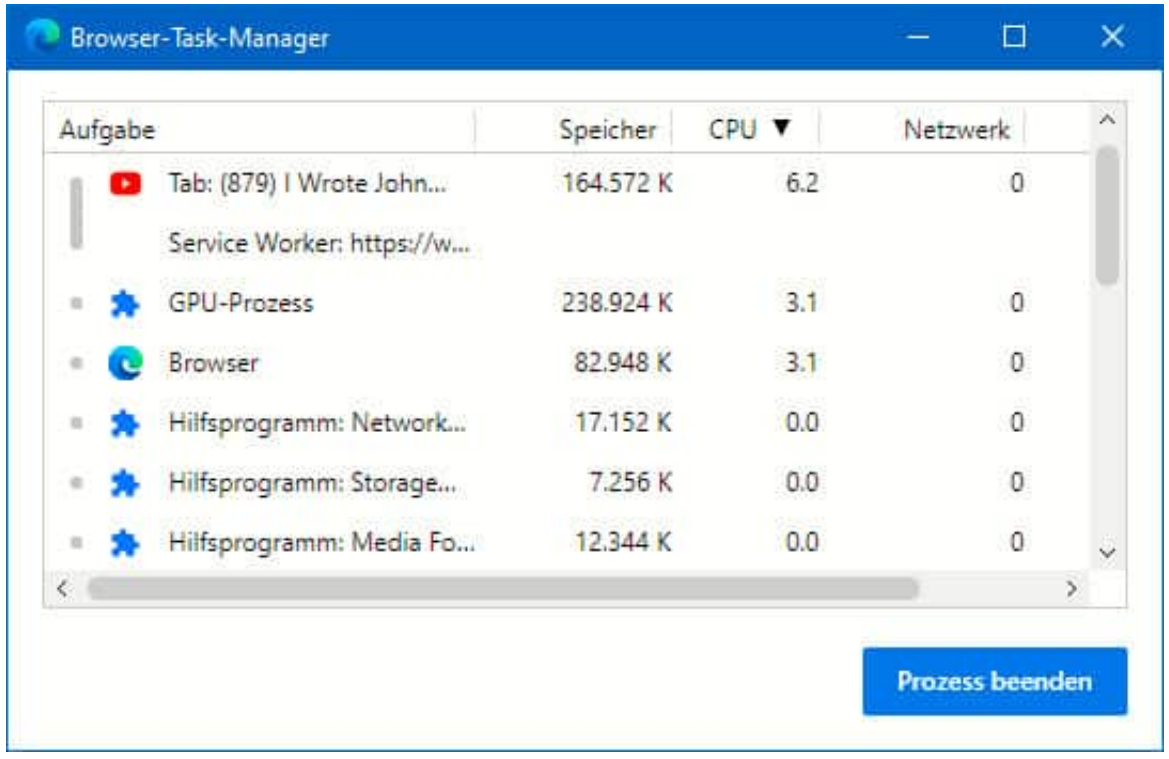

Wichtig dabei: Alle ungespeicherten Daten, die in diesem Prozess eingegeben wurden, werden damit natürlich ebenfalls verworfen. Sie sollten also sicher sein, dass ein Beenden nötig ist!

**schieb.de** News von Jörg Schieb. https://www.schieb.de

### **Koppeln eines neuen Airtags**

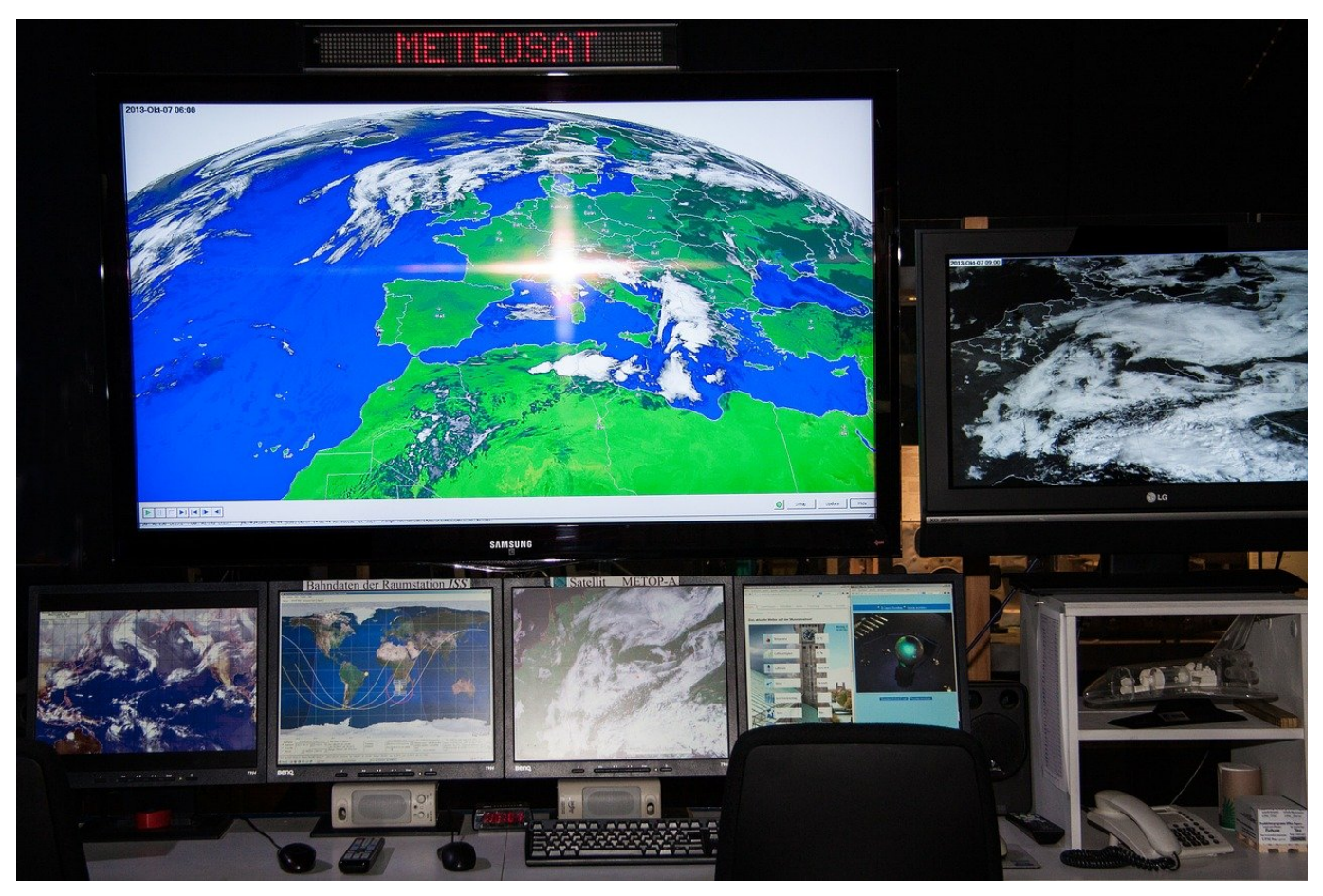

Wie viel Zeit verbringen sie damit, Ihren Schlüssel zu suchen? Oder Ihr Portemonnaie? Ganz abgesehen von dem Streß, denn das passiert immer genau dann, wenn Sie sowieso schon eng mit der Zeit sind und eigentlich los müssten. Apple hat die Lösung dafür zwar nicht erfunden, aber wie so oft eine Stufe weiter gedacht und die Airtags auf den Markt gebracht.

Zum Koppeln eines neuen Airtags entfernen Sie die Folie, die die Batterie vom Tag trennt und halten dann Ihr Gerät mit der Rückseite an das Airtag. iOS erkennt nur das Tag und bietet Ihnen an, es zu **verbinden**. Nachdem die physische Verbindung aufgebaut ist, können Sie dem Airtag einen Namen geben.

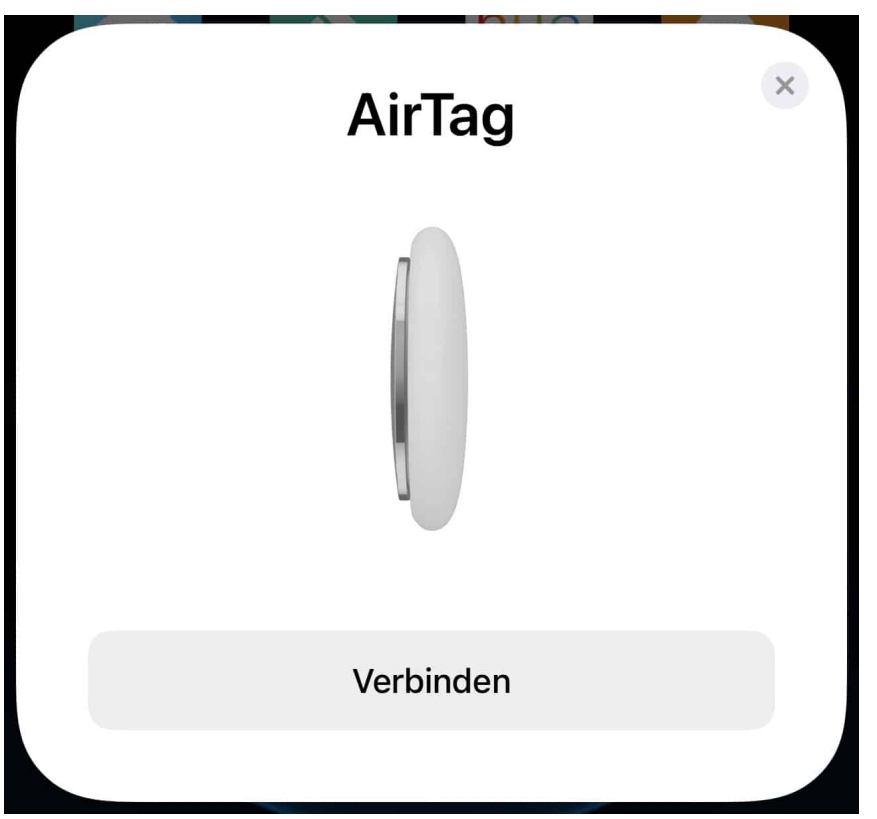

Dazu können sie aus einer Liste von vorgegebenen Namen auswählen. Diese passen aber nicht immer, in sofern kann es Sinn machen, stattdessen einen **Eigenen Namen** zu vergeben. Diese Option finden Sie ganz unten in der Liste.

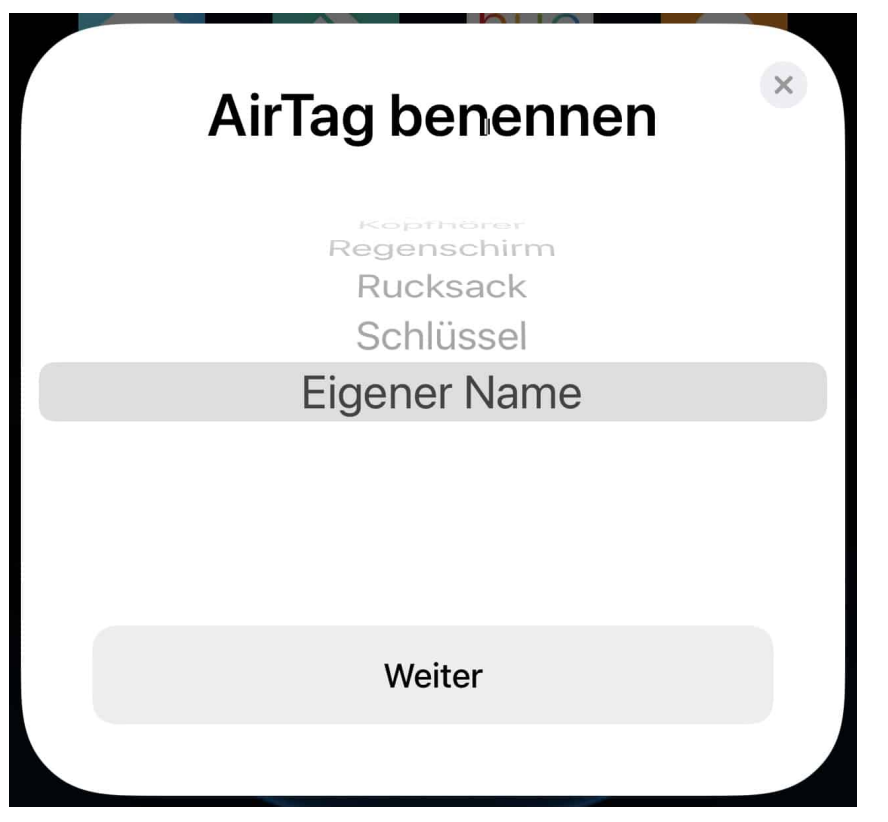

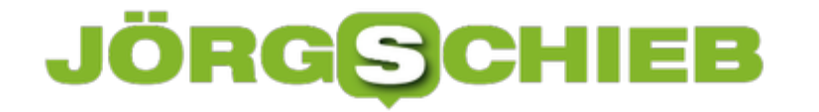

Zu guter Letzt können Sie dem Airtag für die Darstellung in der Karte noch ein Symbol zuordnen. Wenn Sie mehrere Tags verwenden, dann sorgt das für eine schnellere Zuordnung.

**schieb.de** News von Jörg Schieb. https://www.schieb.de

### **Webseiten auf den Schreibtisch legen bei macOS**

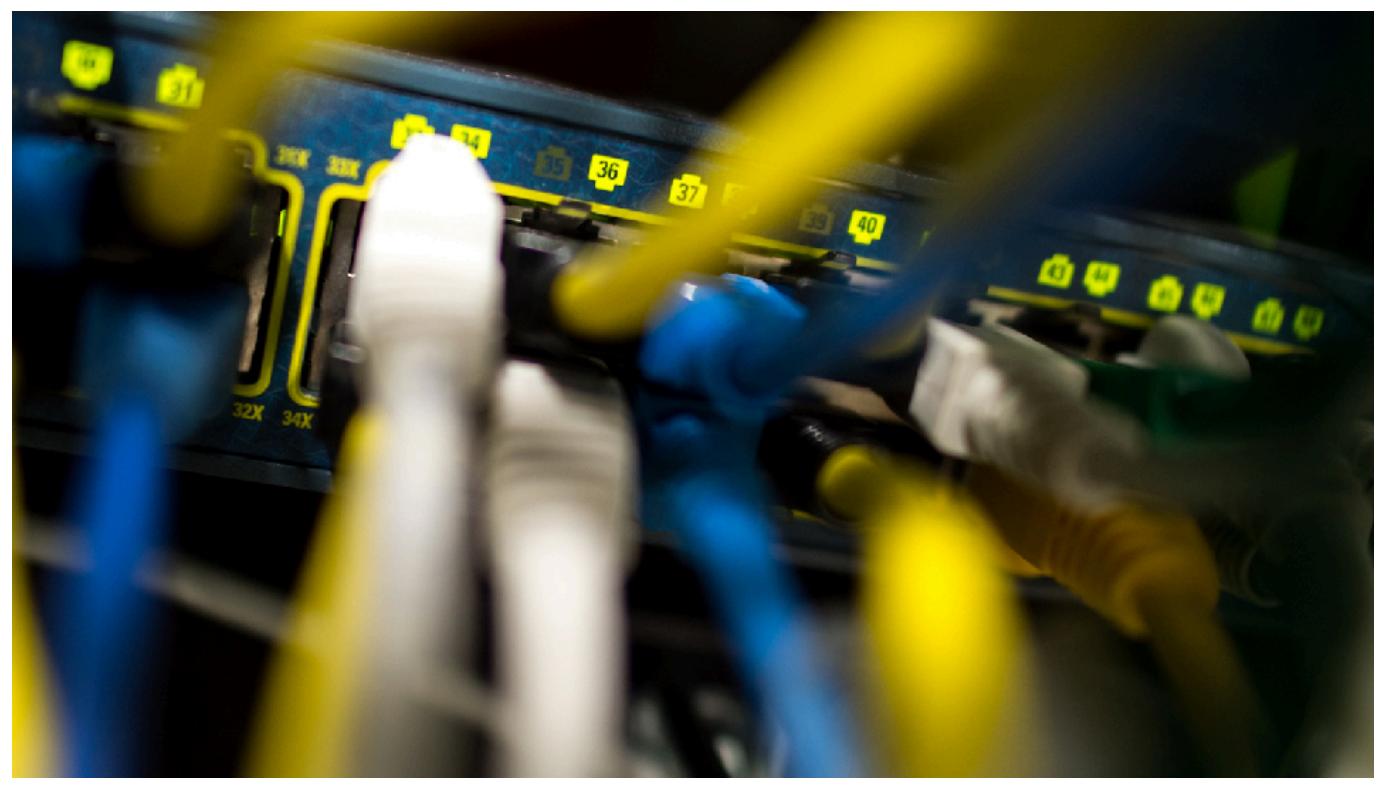

Ordnung ist ein Begriff, den jeder Anwender für sich anders definiert. Die einen mögen ganz enge und unveränderliche Strukturen wie Ordner und Favoritenlisten. Andere wiederum finden ihre Ordnung gerade im Chaos, in dem sie beispielsweise unterschiedliche Bereiche des Schreibtisches mit Verknüpfungen zu Programmen füllen. Wenn Sie zur letzten Gruppe gehören, dann sollten Sie weiterlesen: Das funktioniert auch für Webseiten!

Normalerweise legen Sie Webseiten, die Sie erneut besuchen wollen, als Favoriten im Browser ab. Das bedingt dann aber, dass Sie zum Aufrufen einer solchen Seite nicht über den Schreibtisch gehen können, sondern den Browser aufrufen und darin den Favoriten aufrufen müssen. Das können Sie vermeiden!

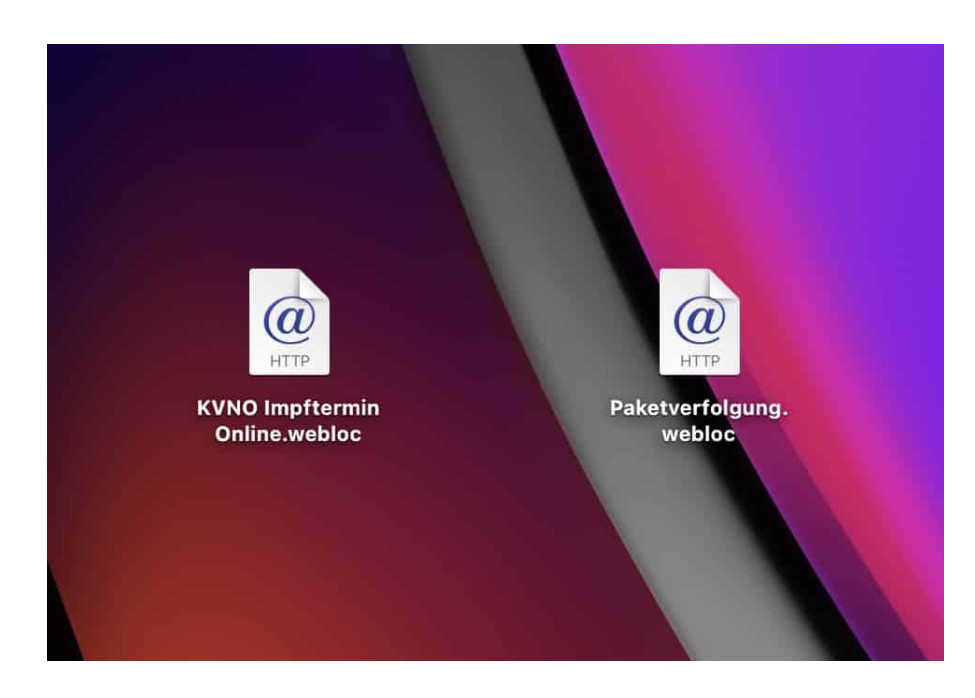

Um eine Webseite direkt aus dem Browser als Verknüpfung auf den Schreibtisch zu legen, klicken Sie in die Adresszeile des Browsers. Links neben der markierten Web-Adresse sehen Sie ein kleines Bild, das so genannte FavIcon. Klicken Sie mit der Maus hinein, halten Sie die linke Maustaste gedrückt und ziehen Sie das Symbol auf die entsprechende Stelle des Schreibtisches.

Durch einen Doppelklick auf das Symbol können Sie die dahinterliegende Internetseite jederzeit vom Schreibtisch aus aufrufen.

#### IEB **JÖRGISC**

**schieb.de** News von Jörg Schieb. https://www.schieb.de

### **Den Notfallpass in iOS konfigurieren und freigeben**

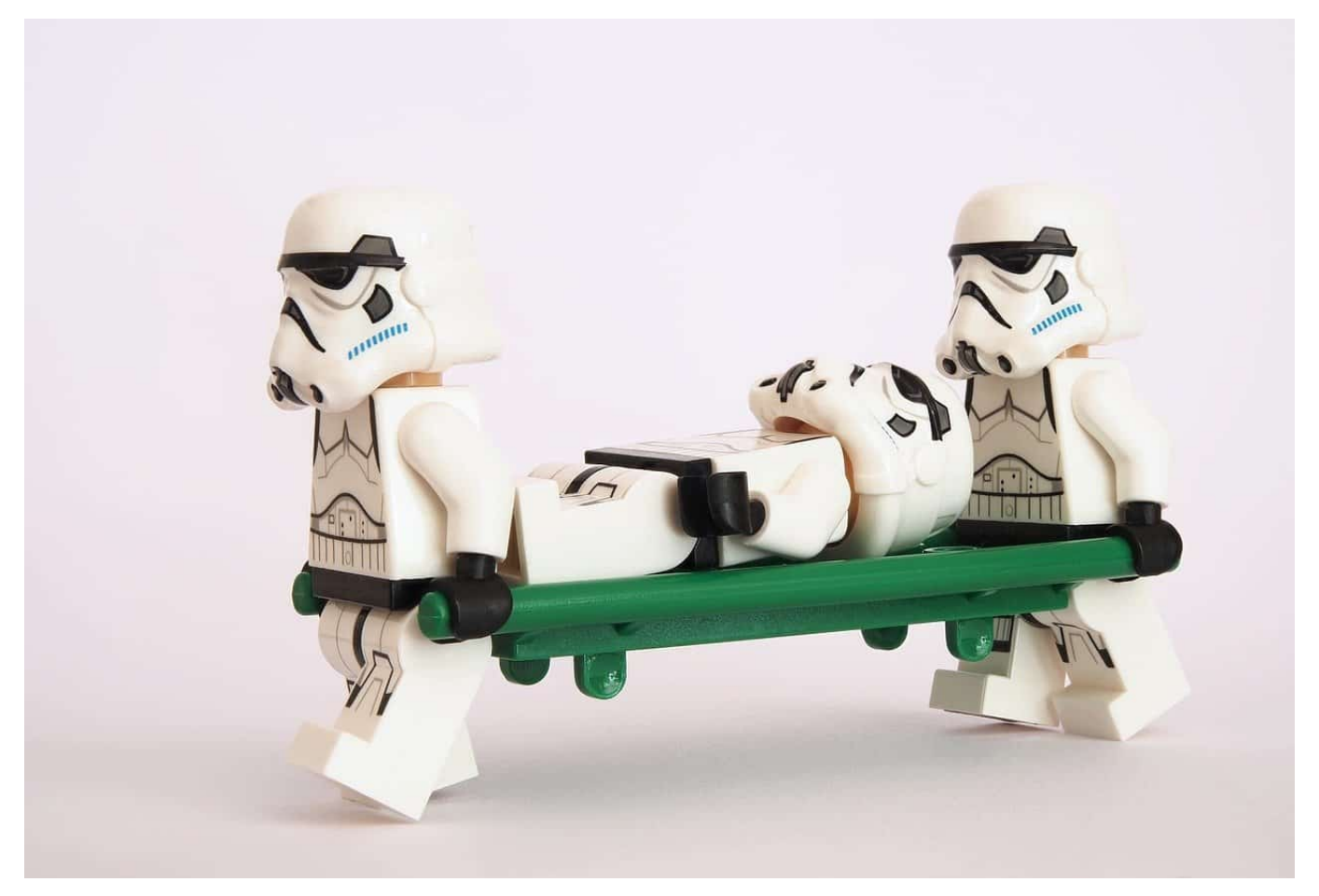

Medizinische Informationen unterliegen dem Datenschutz, und das ist auch gut so. Nicht jeder soll wissen, welche Krankheiten Sie haben und welche Medikamente Sie nehmen. Schließlich sind es Ihre Daten. Allerdings gibt es Situationen, in denen es sinnvoll sein kann, dass schneller Zugriff auf diese Daten möglich ist: Notfallkräfte sollten möglichst schnell wissen, welche Einschränkungen oder welche Blutgruppe Sie haben. Das kann iOS mit dem Notfallpass erreichen!

Den Notfallpass können Sie konfigurieren, indem Sie auf **Einstellungen** > **Health** > **Notfallpass tippen**. Hier können Sie alle Informationen eingeben, die für einen Notfall relevant sein können: Krankheiten, Aufzeichnungen, Allergien, Medikationen, Größe und Gewicht und Blutgruppe.

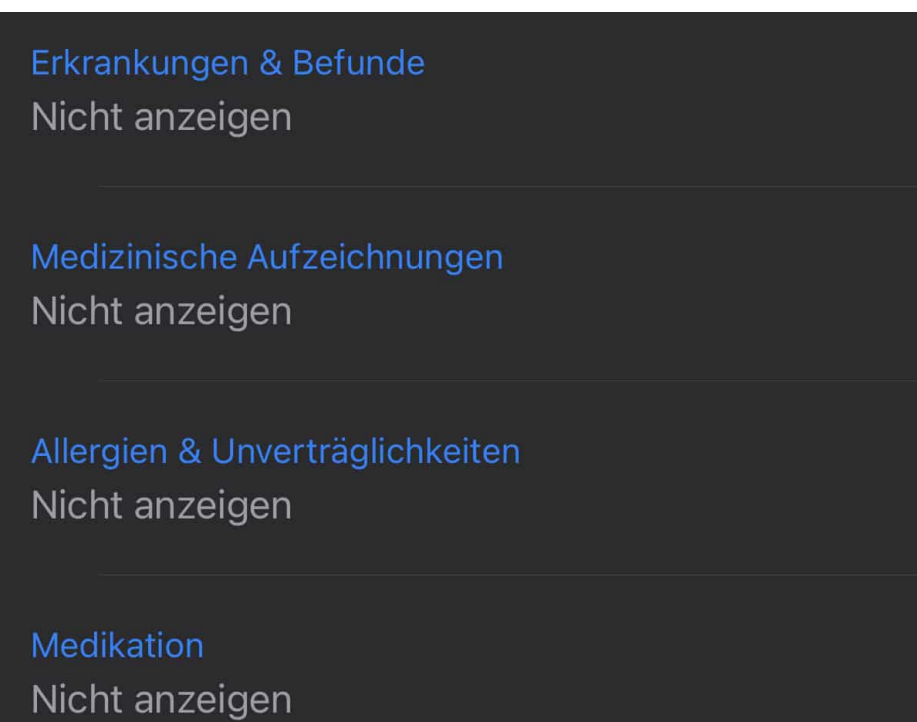

Wichtig ist nun die Entscheidung, ob diese Informationen nur für Sie zentral verfügbar sein sollen oder auch im Notfall Zugriff erlauben. Das bestimmen Sie mit unter **Zugriff im Notfall** die Option **Im Sperrzustand anzeigen**. Ist diese ausgeschaltet, dann sind die Notfallinformationen nur zugänglich, wenn Ihr Gerät entsperrt ist.

Aktivieren Sie sie, dann kann jeder, der Ihr Handy in die Hand bekommt, durch Drücken und Halten der Leiser- und Powertaste und Wischen über Notfallpass diese Informationen aufrufen.

**schieb.de** News von Jörg Schieb. https://www.schieb.de

### **Teilen von Bildschirminhalten unter iOS**

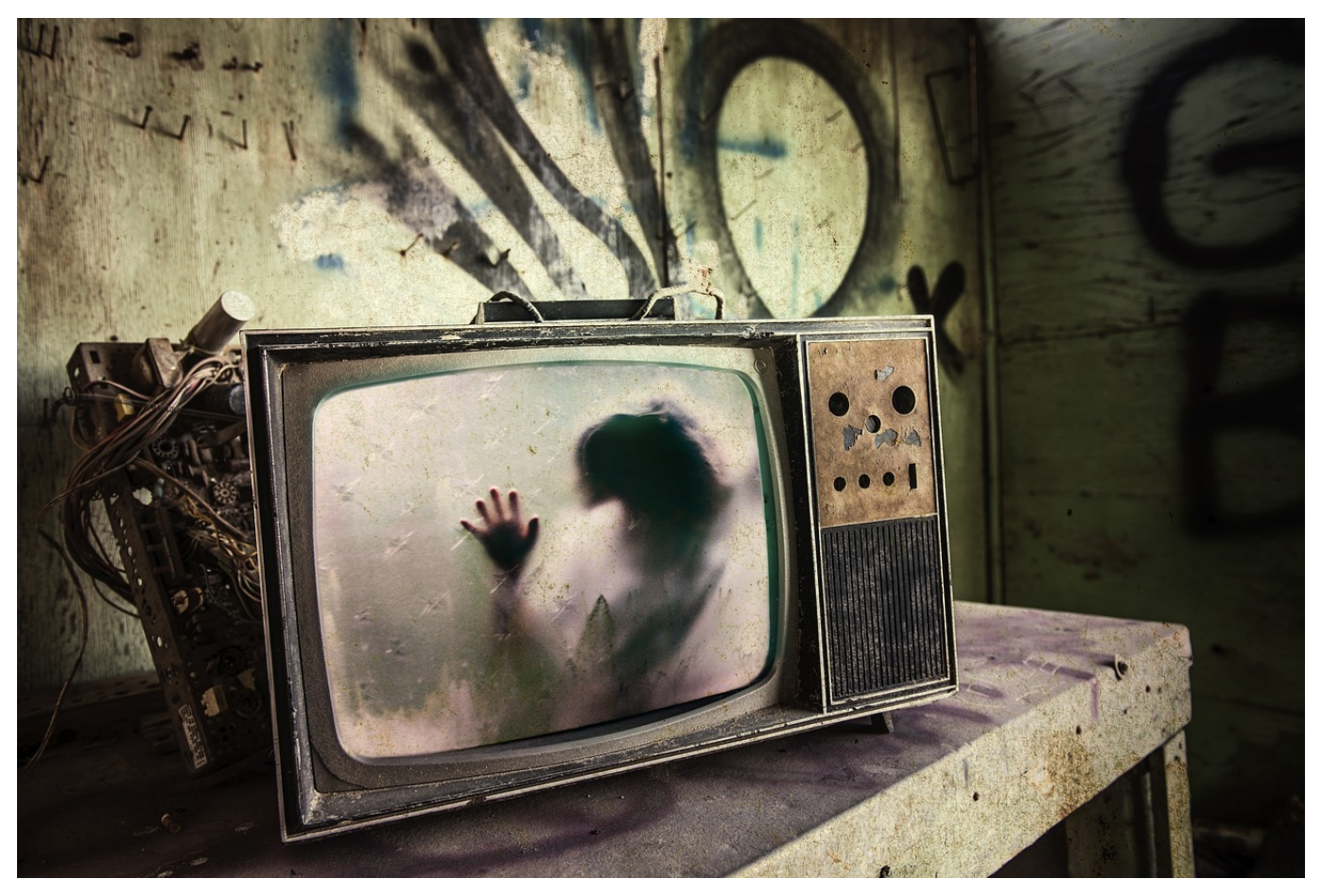

Apple TV ist die Hardware von Apple, mit der Sie Ihre iTunes-Mediathek auch am Fernseher (und daran angeschlossenen Geräten) nutzen können. Eine weitere Funktion bietet aber noch mehr Flexibilität: iOS-Geräte können über Apple TV beliebige Inhalte auf den Fernseher bringen, dazu müssen Sie nur wissen, wie Sie die Funktion einschalten können.

Bevor Sie jetzt sagen "Habe ich nicht, brauch ich nicht": Auch viele Smart TVs wie die von LG haben die **Airplay** genannte Technik integriert und funktionieren wie ein Apple TV, ganz ohne Zusatzhardware. Um Ihr iOS mit einem Airplay-fähigen Gerät zu verbinden, haben Sie zwei Möglichkeiten. Öffnen Sie das Kontrollzentrum von iOS und tippen Sie auf **Bildschirmsynchronisierung**. Damit synchronisieren Sie den jeweils aktuellen Bildschirminhalt mit dem Endgerät.

### ЕB JÖRGIS

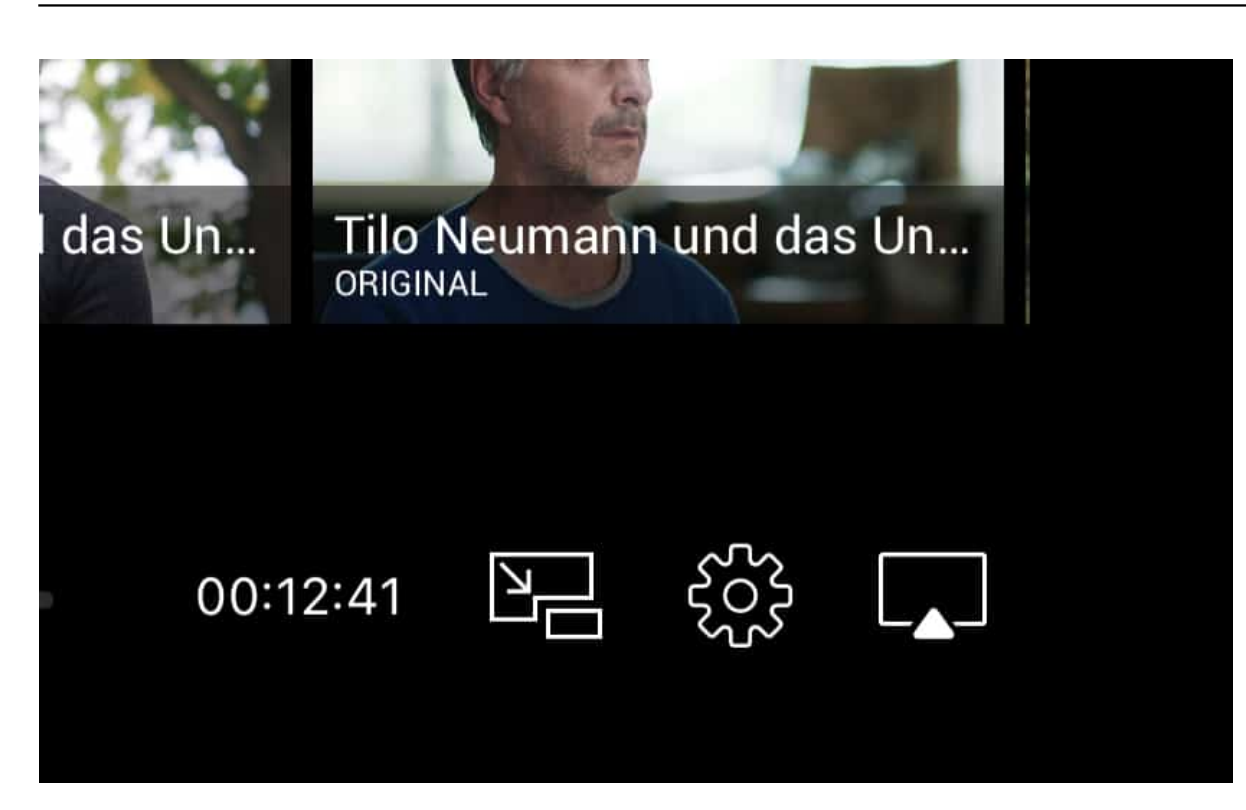

Alternativ können Sie bei allen möglichen Streaming-Anwendungen wie Youtube, Joyn etc. auf das Symbol mit dem Fernseher und dem Dreieck unten tippen.

In beiden Fällen öffnet iOS eine Übersicht der AirPlay-Geräte, die in Ihrem Netzwerk gefunden werden. Tippen Sie das gewünschte Gerät an, dann wird die aktuelle Sendung auf das Endgerät gestreamed.

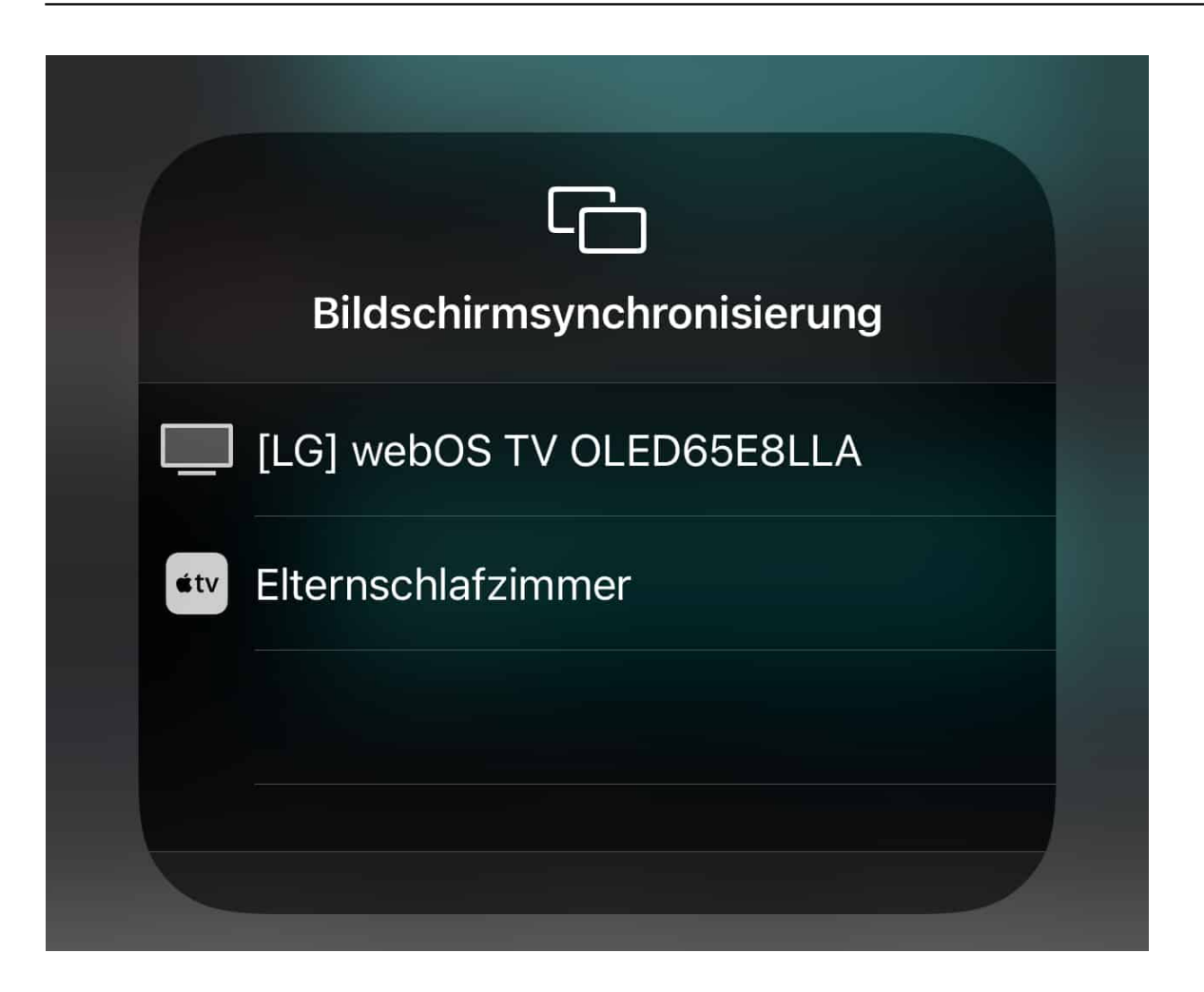

Das geht allerdings nicht in jedem Fall: Bestimmte Anbieter wie Sky unterbinden das Streamen von Inhalten technisch! Hier hilft nur die jeweilige App des Anbieters und das Anschauen des Streams auf dem internen Bildschirm Ihres Geräts.

**schieb.de** News von Jörg Schieb. https://www.schieb.de

### **Tabellen in Word nutzen**

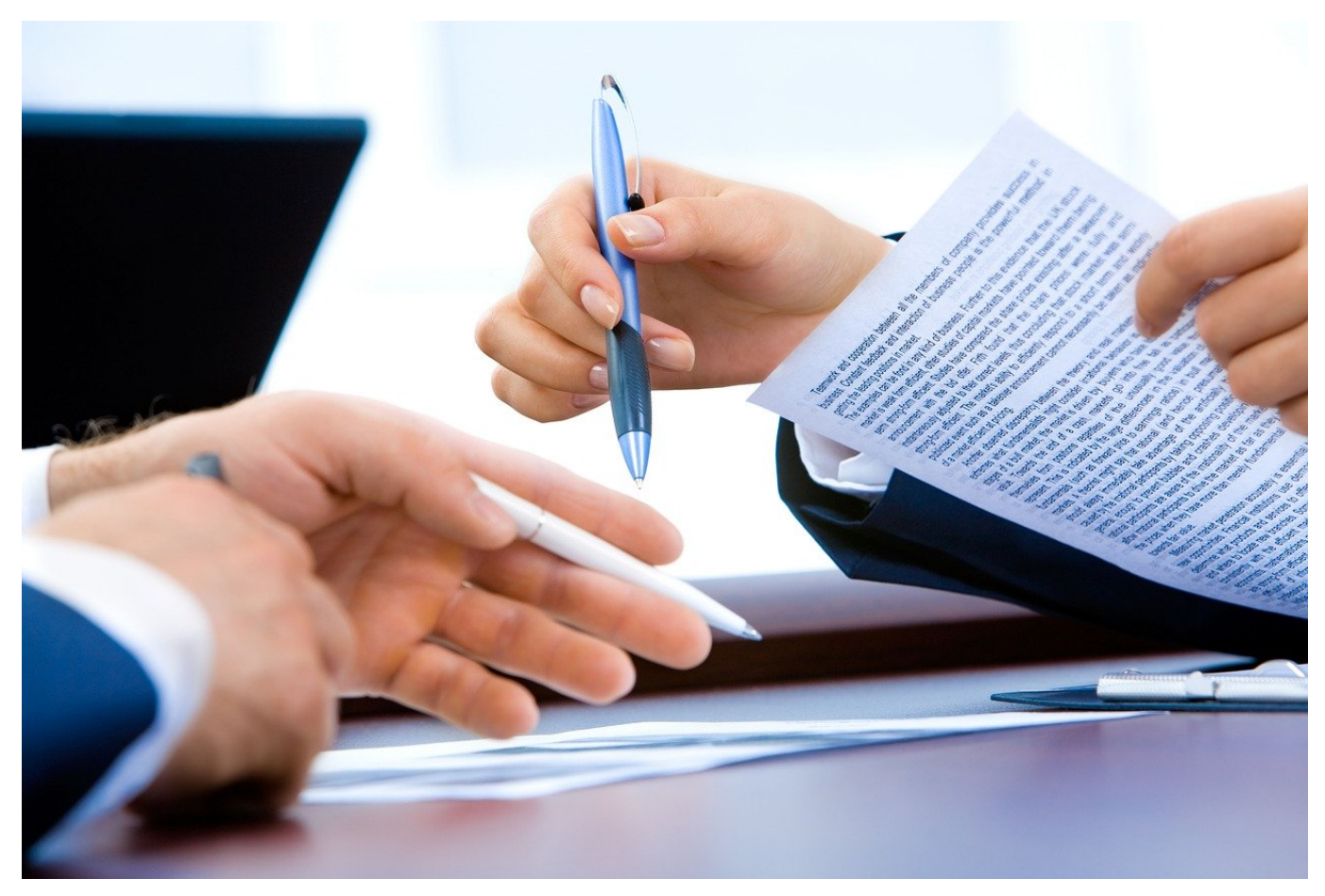

Auch wenn Excel die Tabellenkalkulation von Office ist, können Sie direkt in Word Tabellen nutzen. Das ist manchmal einfacher, als wenn Sie zwischen Word und Excel hin- und herspringen. Ein wenig versteckt bietet Word eine Vielzahl an Funktionen, die Ihnen helfen, Tabellen mit wenig Aufwand ansehnlich zu machen.

Zum Einfügen einer Tabelle klicken Sie in Word on der Registerkarte **Einfügen** auf das Symbol **Tabelle**. Word zeigt Ihnen nun eine Matrix an, in der Sie die Dimension der Tabelle, die Zahl der Zeilen und Spalten, festlegen können. Danach erscheint die Tabelle in Ihrem Dokument und Sie können Sie wie gewohnt mit Inhalt füllen, erweitern und Zeilen/Spalten hinzufügen und deren Größe verändern.

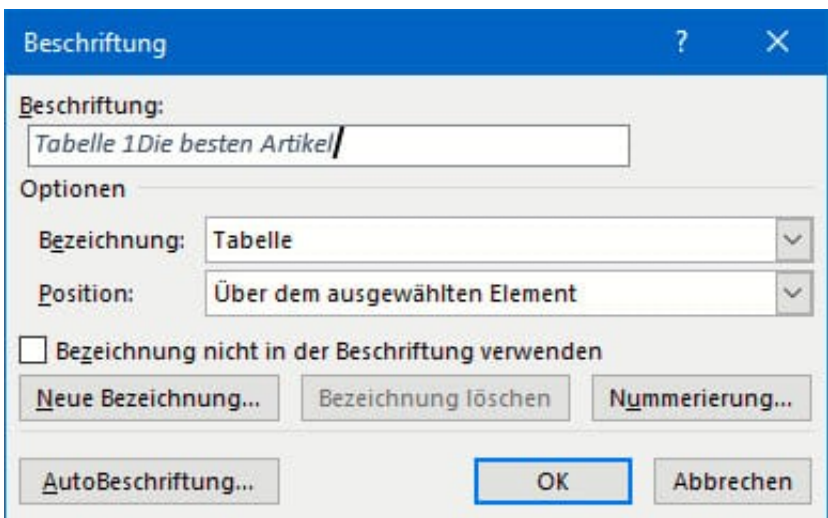

#### **Vergeben eines Tabellentitels**

Eine Tabelle sollte idealerweise einen Titel haben, der dem Leser kurz und prägnant Auskunft darüber gibt, welche Inhalte er erwarten darf. Das müssen Sie nicht direkt im Word-Text machen. Sie können ihn direkt an die Tabelle anhängen, indem Sie die Tabelle markieren und dann in der Registerkarte **Referenzen** auf **Beschriftung einfügen** (in der Gruppe **Beschriftungen**) klicken.

Die Nummer der Tabelle innerhalb des Dokumentes ist bereits vorgefüllt, Sie können jetzt den Titel direkt ergänzen, idealerweise durch einen Doppelpunkt oder an anderes Trennzeichen abgehoben. Unter **Bezeichnung** können Sie festlegen, ob es eine Tabelle, Formel oder Abbildung ist, unter **Position** können Sie die Position dieser Beschriftung beeinflussen.

**schieb.de** News von Jörg Schieb. https://www.schieb.de

### **Texte in Word mit Bildern unterstützen**

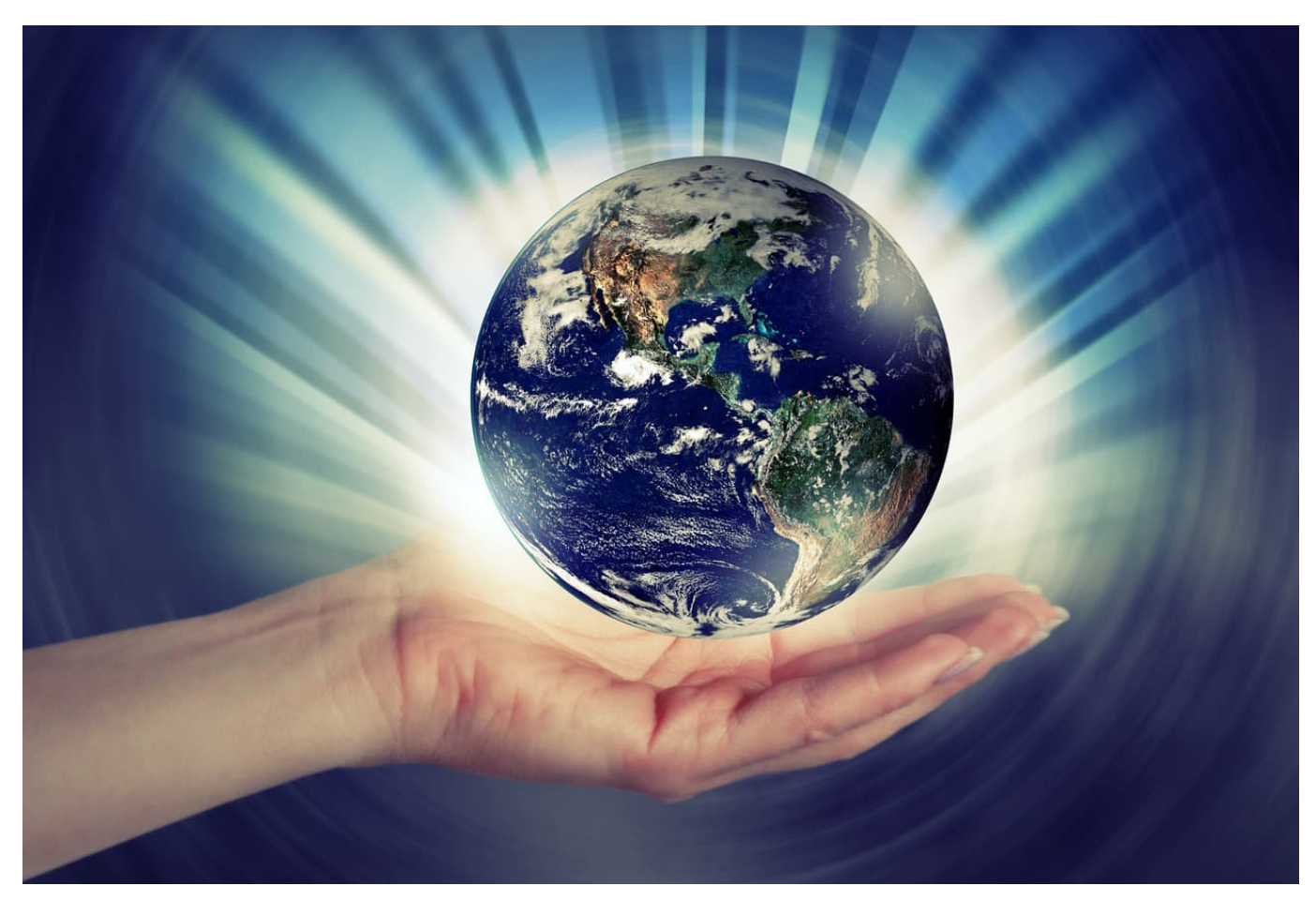

Ihr Word-Dokument enthält in der Regel viel trockene Informationen in Form von Text und Zahlen. Das macht es dem Leser nicht unbedingt einfach, die Inhalte aufzunehmen. Da hilft es, wenn Sie an der richtigen Stelle ein Bild einfügen, das die Seite auflockert und im Idealfall sogar noch zusätzliche Informationen liefert. Das geht in Word mit wenigen Schritten.

Klicken Sie auf **Einfügen** > **Bilder**, um ein auf der Festplatte gespeichertes Bild an die aktuelle Cursorposition einzufügen. Über einen Standard-Dateidialog können Sie dann das Bild von seinem Speicherort laden.

Nun wird das Bild nur in den wenigsten Fällen genau die Größe haben, wie Sie es im Dokument benötigen. Um seine Größe anzupassen, klicken Sie mit der Maus hinein und verändern Sie sie, indem Sie auf die kleinen Kreise in den Ecken und Seiten klicken und die Maus mit gehaltener linker Taste bewegen.

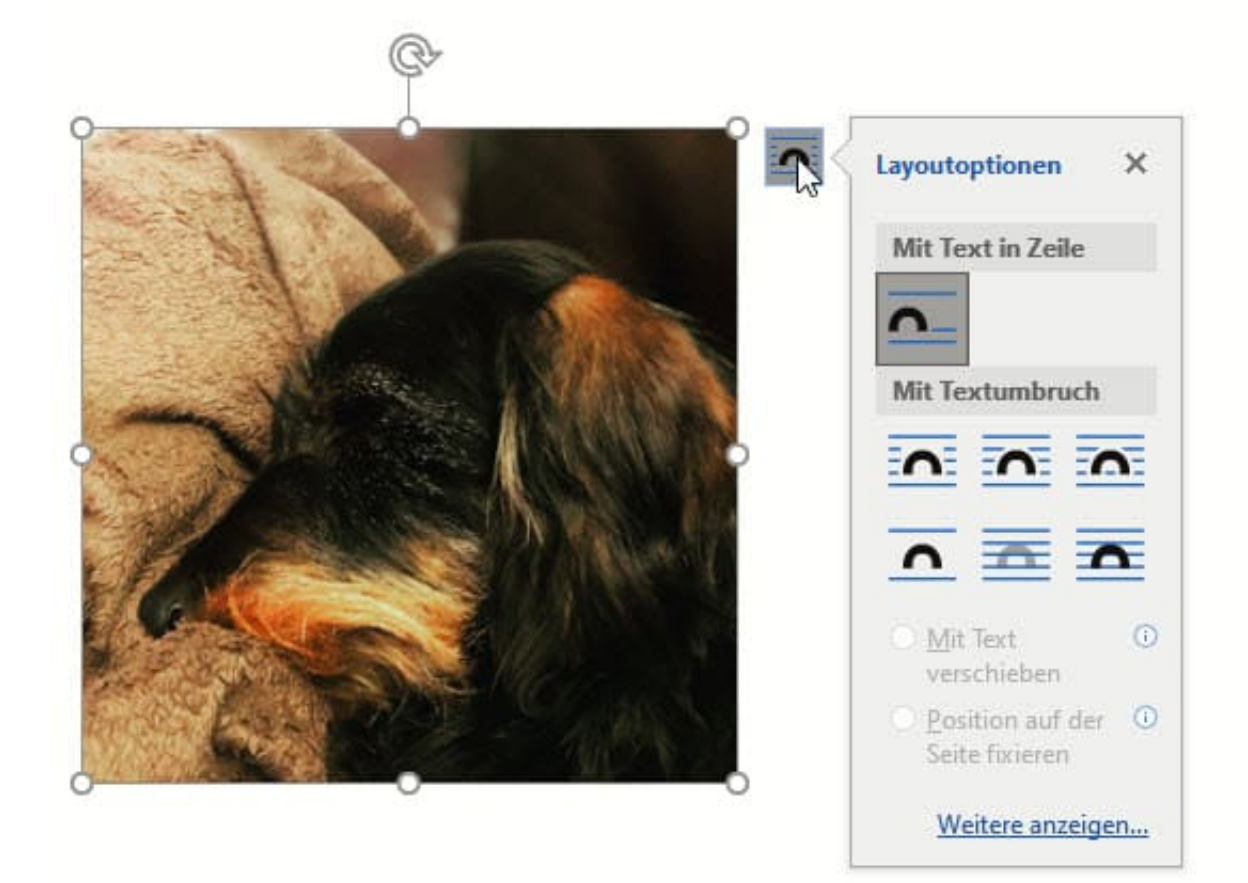

Oft soll das Bild in den Text eingebettet sein und der Text um es herumfließen. Im Standard ist das nicht so: Word positioniert es hinter dem Cursor, der folgende Text kommt hinter dem Bild. Das verändern Sie, indem Sie das Bild einmal anklicken und dann auf das Symbol mit dem Halbkreis in den Textzeilen oben rechts klicken.

Unter **Mit Textumbruch** können Sie verschiedene Optionen wählen, die das Bild in den Text einbetten und es frei verschiebbar machen. Probieren Sie es einfach aus!

### **Prominente Musiker fordern: Weniger Liedschnipsel im Netz**

**Die EU hat eine Urheberrechtsreform auf den Weg gebracht, den Mitgliedsstaaten in geltendes Recht übersetzen müssen. Die Bundesregierung arbeitet gerade daran. Jetzt haben etliche Musiker in einem offenen Brief gefordert, die Regierung möge die Richtlinien weiter verschärfen - damit keine Musikschnipsel im Internet auftauchen. Fans haben dafür kein Verständnis - denn das würde deutlich weniger Rechte bedeuten.**

Was haben Helene Fischer, Die Ärzte und Herbert Grönemeyer gemeinsam außer, dass sie bekannte Musiker sind und umsatzmäßig zweifellos eher auf der Sonnenseite der Künstlergemeinschaft stehen? - Darauf kommt man nicht so leicht: Sie alle haben - mit zahlreichen weiteren Künstlerinnen und Künstlern einen offenen Brief unterschrieben, in dem sie deutlich strengere Regeln im Netz fordern.

Selbst einige wenige kurze Takes aus "Atemlos", "Bochum" oder "Schrei nach Liebe" sollen im Netz nicht mehr gespielt werden dürfen. Jedenfalls nicht, ohne dass Lizenzen gezahlt werden.

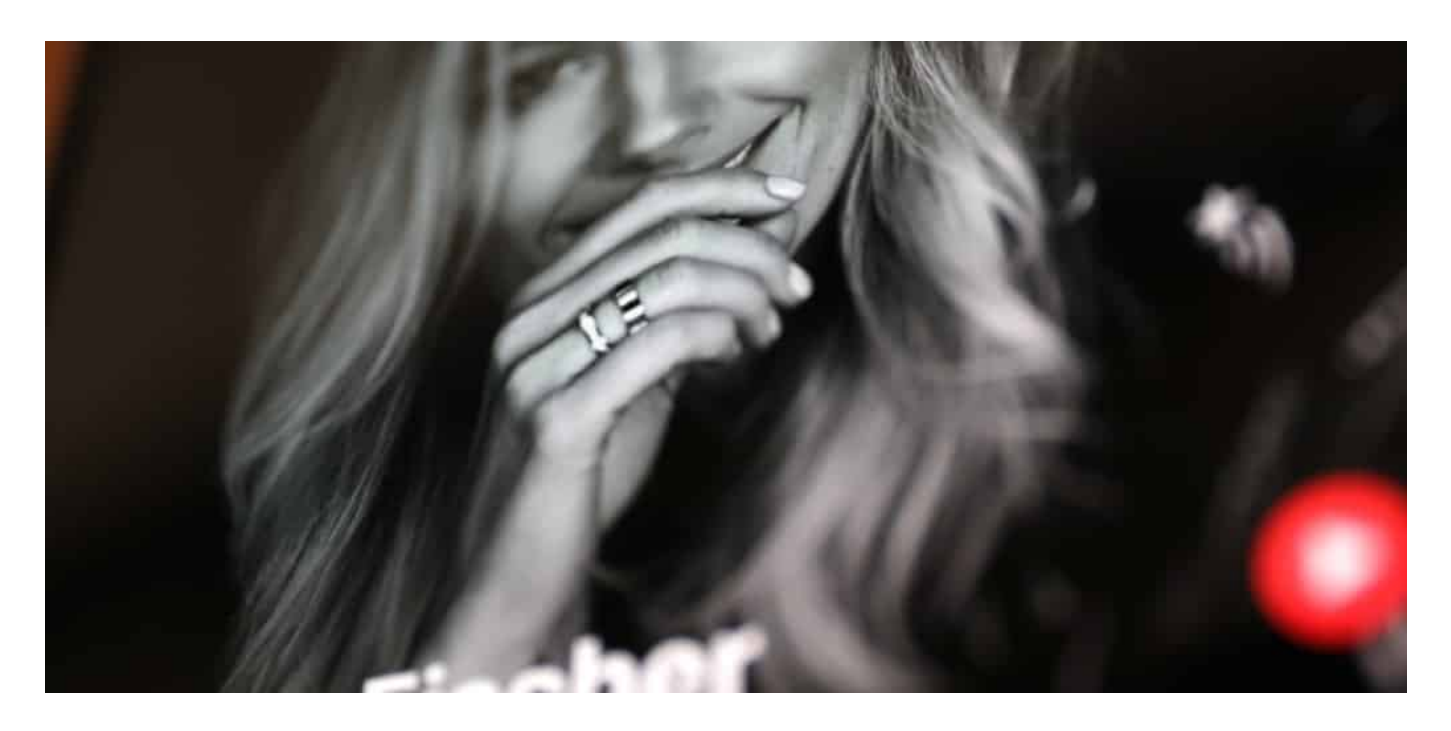

**Bundestag arbeitet an neuem Urheberrecht**

Hintergrund: Die Bundesregierung ist gerade dabei, das Urheberrecht neu zu formulieren. Das ist nötig, weil die EU mit der umstrittenen Urheberrechtsreform einen Rahmen geschaffen hat, der in geltendes nationales Recht umgesetzt werden muss. Das soll noch im Mai geschehen.

Doch obwohl die EU-Richtlinie klipp und klar vorsieht, Inhalte wie Zitate oder Parodien vor automatischen Sperrungen durch Upload-Filter zu bewahren, diffamieren die Unterzeichner des offenen Briefs diese absolut sinnvolle Verbraucher-Recht als "deutschen Sonderweg". Was völliger Unsinn ist, denn der Gesetzesentwurf entspricht ausdrücklich den Empfehlungen der EU-Kommission.

#### **Zitate und Parodien müssen erlaubt bleiben**

"Diese Schutzvorkehrungen für legale Inhalte zu streichen, würde gegen Europarecht verstoßen", erklärt Julia Reda, die von 2014 bis 2019 für die Piratenpartei im Europäischen Parlament saß, wo sie sich intensiv mit Urheberrecht beschäftigt hat.

Die Forderung der Musiker überrascht, denn gerade sie erhalten durchaus längst Lizenz-Zahlungen von Portalen wie Youtube oder Tiktok. Die Urheberrechtsreform stärkt eher die Rolle von Musikern: Portale sind zum Zahlen von Lizenzen verpflichtet - und es soll künftig mehr an die Künstler direkt als an die Labels fließen. Problematisch sind eher die geringen Ausschüttungen bei Streamingdiensten. Aber deshalb Fans ein Recht nehmen zu wollen, ist schon ein starkes Stück.

**schieb.de** News von Jörg Schieb. https://www.schieb.de

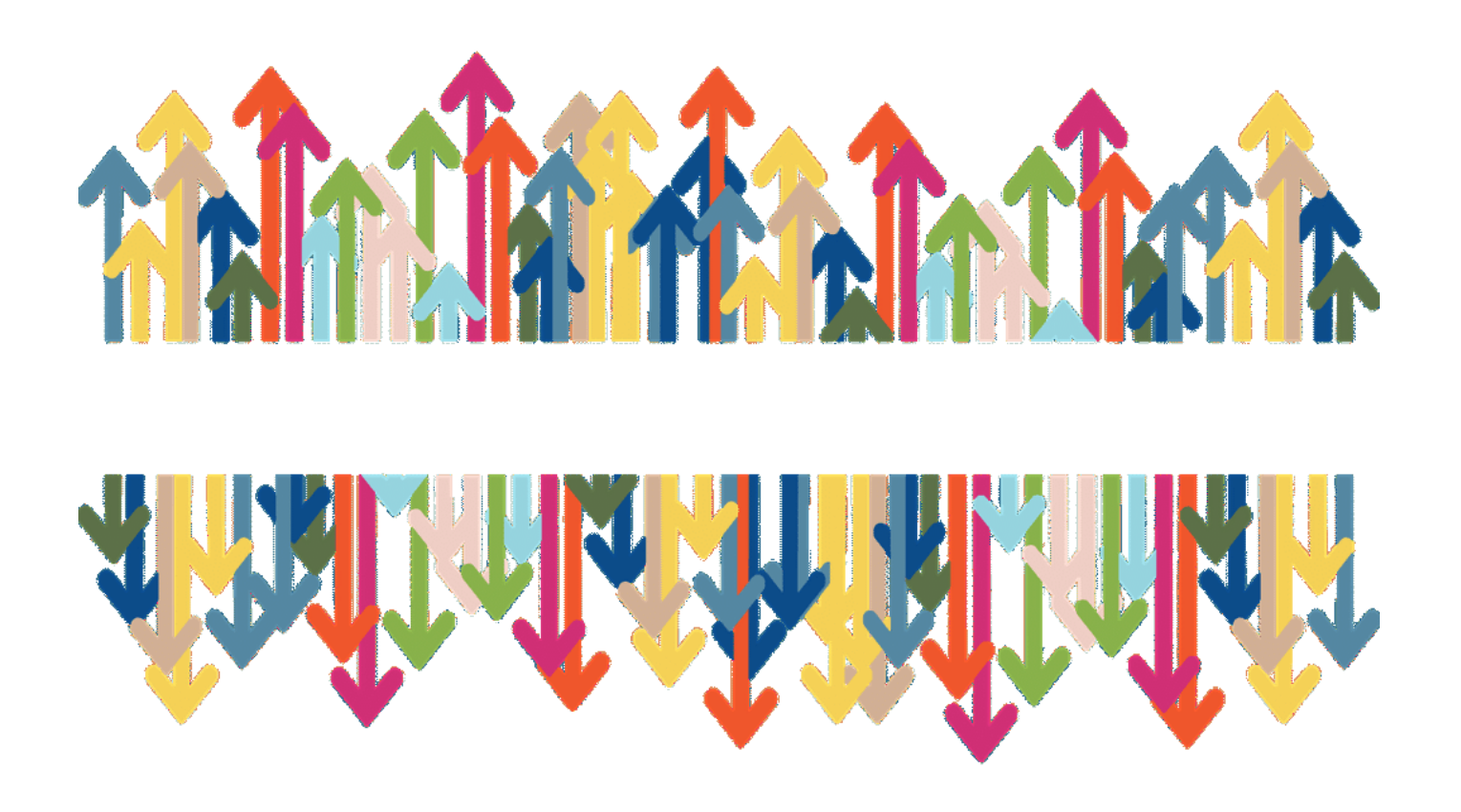

#### **Keiner kann striktere Upload-Filter wollen**

Mehr Blockaden, Kontrollen und Sperrungen zu verlangen, bedeutet am Ende, mehr und striktere Upload-Filter zu wollen. Aber das kann unmöglich im Sinne einer freien Gesellschaft sein. Denn mehr Upload-Filter bedeutet auch: größeres Risiko für Missbrauch.

Die Unterzeichner des offenen Briefs sollten vielleicht noch mal genau darüber nachdenken, was sie wirklich wollen. Wenn sie einen faireren Anteil an den Streaming-Einnahmen wollen - was absolut verständlich wäre -, dann sollten sie genau das in einem offenen Brief fordern. Aber nicht ein Quasi-Verbot von Lieder-Schnipseln im Netz.

https://vimeo.com/326543392 So funktionieren Upload-Filter - und warum gibt es Kritik?

**schieb.de** News von Jörg Schieb. https://www.schieb.de

### **Abwärme von Rechenzentren ist nutzbar**

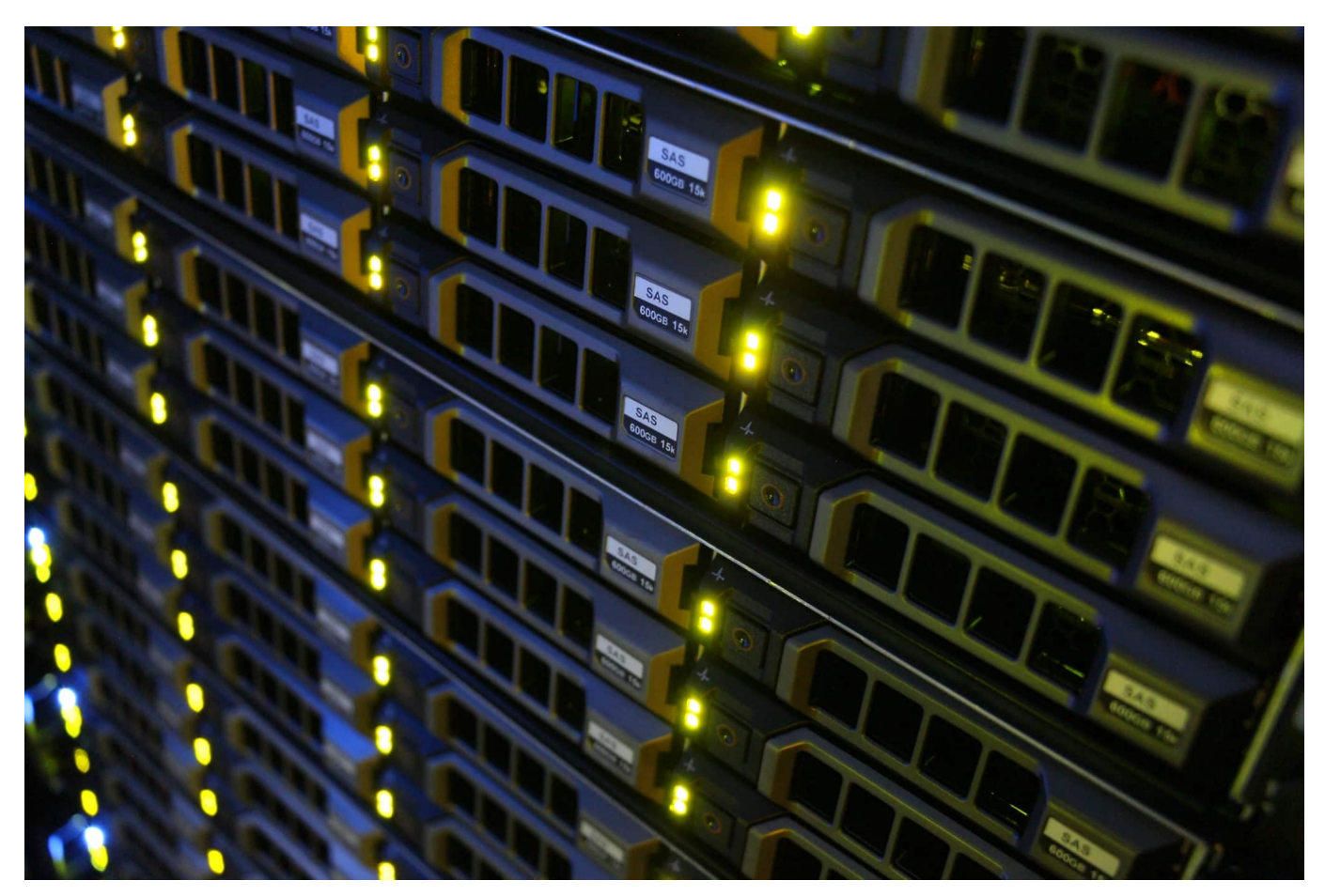

**Jeder, der schon mal in einem Rechenzentrum war, weiß: Da ist es unglaublich laut – weil so viele Ventilatoren die Rechner kühlen. Und eigentlich auch kühl, weil Klimaanlagen die Räume kühlen. Doch es gibt Ideen und Konzepte, den Aufwand für die Kühlung zu reduzieren - oder die Abwärme sogar nutzbar zu machen.**

Wenn wir ein Notebook auf dem Schoß haben, dann merken wir das schon mal: Beim Arbeiten wird das Gerät ganz schön warm. Wenn es richtig arbeiten muss, auch schon mal heiß. Auch das Smartphone erwärmt sich, wenn zum Beispiel damit Spiele gespielt oder Videos geschnitten werden.

**schieb.de** News von Jörg Schieb. https://www.schieb.de

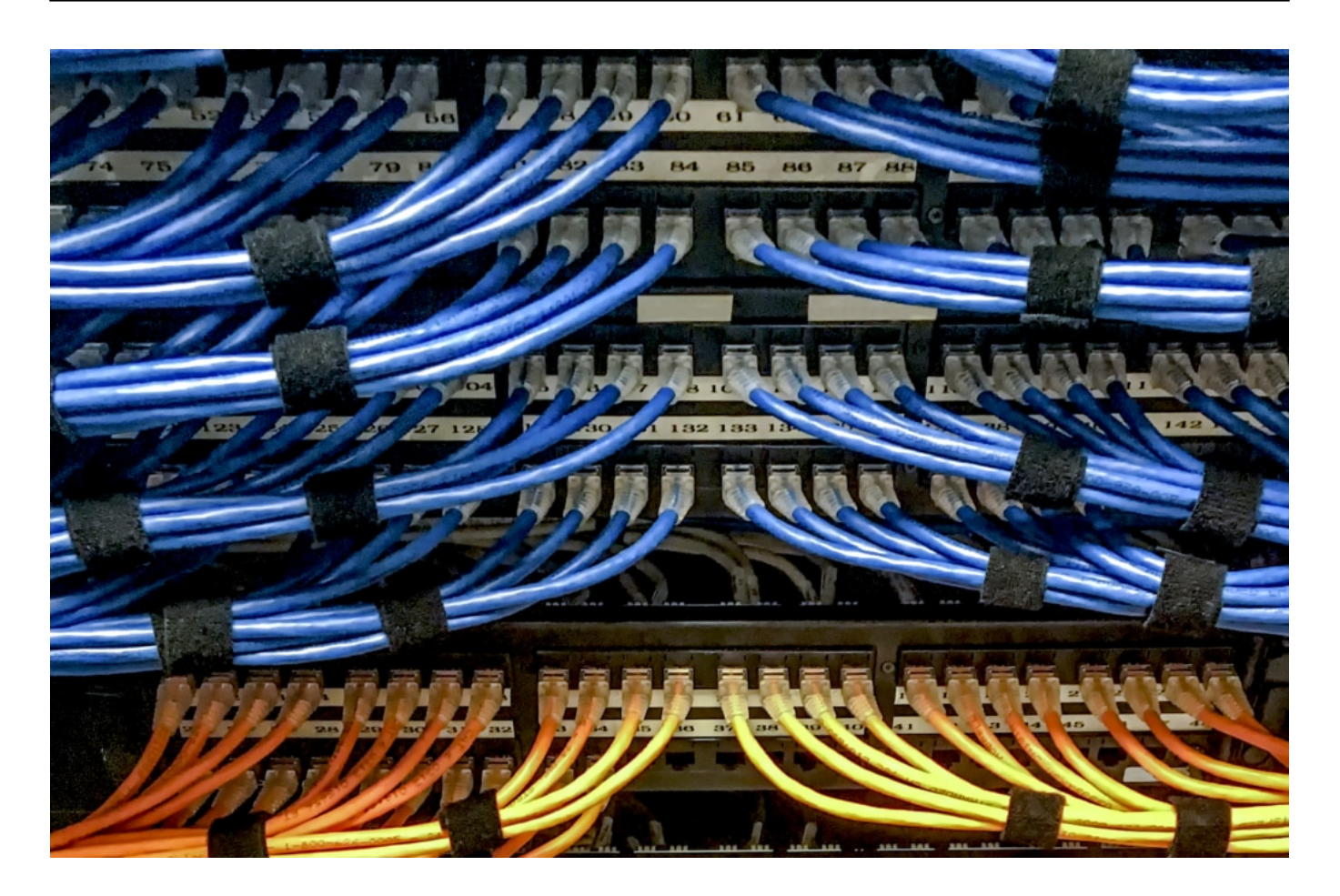

#### **Darum werden Computer warm und heiß**

Ein Naturgesetz: Computer geben Wärme ab, wenn sie arbeiten. Was jeder von an den eigenen Geräten erlebt, das ist in den Rechenzentren weltweit natürlich auch so. Mit jedem Streaming, mit jeder Onlinesuche erzeuge ich also weltweit viel Wärme!

Je schneller ein Prozessor arbeitet, desto mehr Strom fließt – und um so mehr Abwärme entsteht. Das ist ein Naturgesetz. Darum sind Computer, die gerade keine schwierigen Aufgaben bewältigen, recht kühl – etwa beim Beantworten von E-Mails oder beim Surfen.

Geht es aber richtig zur Sache und der Computer muss ordentlich rechnen und arbeiten, zum Beispiel wenn Fotos oder sogar Videos bearbeitet werden oder wenn ein anspruchsvolles Spiel läuft, das in Echtzeit aufwändige Grafiken zeigt, dann muss der Computer Höchstleistungen verbringen – und erhitzt. In einem Rechenzentrum arbeiten unzählige Computer – und wenn die nicht nur Däumchen drehen, entsteht unheimlich viel Wärme. Und die macht sich bemerkbar.

**schieb.de** News von Jörg Schieb. https://www.schieb.de

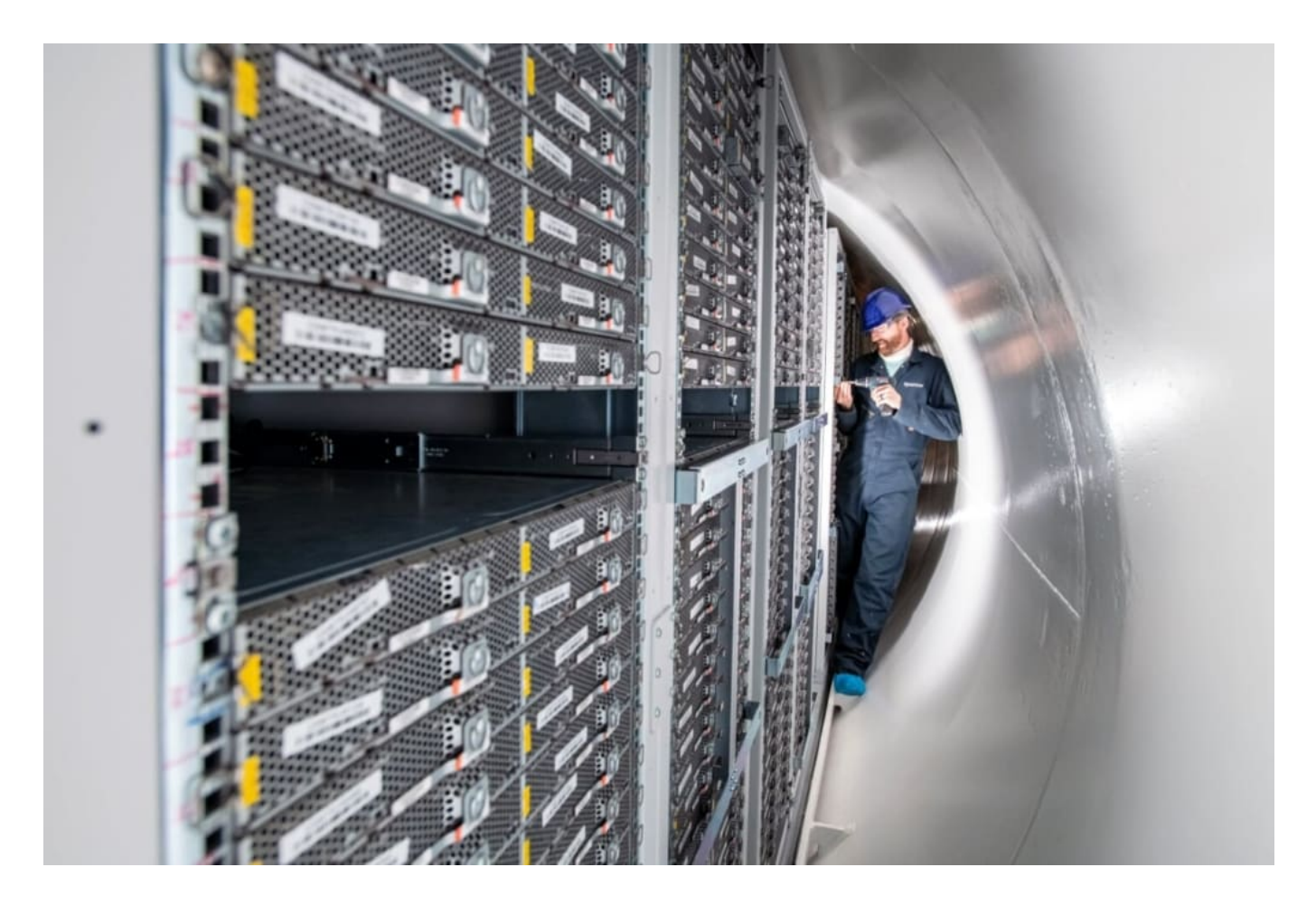

#### **Aufwändige Kühlung erfordert hohen Energieaufwand**

Damit die Computer nicht überhitzen – denn Computer mögen selbst keine Wärme –, müssen Rechenzentren aufwändig gekühlt werden. Für beides – die Computer selbst und ihre Kühlung – ist ein enormer Energieaufwand nötig.

Es ist also eine Menge Energie nötig, um Rechenzentren zu betreiben.

Alle Rechenzentren in Deutschland verbrauchen rund 13 Milliarden Kilowattstunden Strom im Jahr. So viel wie ganz Berlin – Industrie inklusive! – im Jahr an Energie benötigt! Tendenz: Steigend.

Und das rasant, denn wir brauchen ja immer mehr Rechenzentren. Nicht nur für Cloud-Dienste, auch für Mobilfunknetze wie 5G. Hier sind überall Mini-Rechenzentren nötig. Bedeutet: Es fällt immer mehr Wärme an. Wir haben heute bereits geschätzt acht Millionen Rechenzentrum weltweit. Und es werden immer mehr. Gesamtverbrauch aktuell: 200 Terawattstunden im Jahr 2018, so eine Studie der Northwestern University.

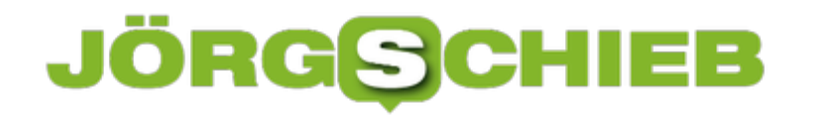

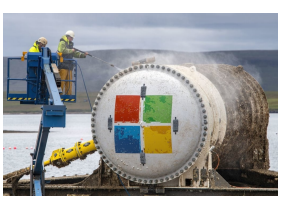

 Project Natick, Vessel retrieval Stromness, Orkney. Microsoft - Tuesday 7th to Wednesday 15th of July 2020[/caption]

#### **Kühlung mit Außenluft**

Die Klimatisierung – also Kühlung – macht rund 22% der Energiekosten aus. Die vorhandene Umgebungsluft zur Kühlung zu verwenden, ist da ein naheliegender Gedanke. Nur: Die Luft muss auch kühl sein – und darf gleichzeitig nicht zu feucht sein, das würde Probleme verursachen.

Es gibt aber Gegenden in der Welt, da ist die Luft die meiste Zeit im Jahr kühl und trocken – etwa in Island. Deshalb entstehen dort eine Menge Rechenzentren. Kürzlich erst vor ein ehemaliges Nato-Gebäude zu einem Rechenzentrum umfunktioniert, das praktisch das ganze Jahr über – bei Außentemperaturen von maximal 0 bis 5 Grad – mit Außenluft gekühlt werden kann. Das spart bis zu 20% Energiekosten, da die Klimaanlagen wegfallen.

#### **Kühlung mit Wasser**

Es gibt noch andere Ideen: Nicht mit Luft kühlen. Hat sich auch Microsoft gedacht und schon 2018 ein Rechenzentrum im Wasser versenkt, vor den schottischen Orkney-Indeln im Meer, um genau zu sein. Beim Projekt Natick wurde erstmals untersucht, ob Wasserkühlung eine Alternative ist.

Festplatten im Meer versen als Zweing het sowen das Rechenzentrum auf dem Dazu hat Microsoft ein Rechenzentrum mit 874 Servern und 27,6 Petabyte Meeresgrund. Mittlerweile ist es wieder geborgen. Die Ingenieure haben festgestellt: Die Kühlung mit Wasser spart viel Energie.

Wer nun befürchtet: Dann erhitzt sich doch das Meer! Offensichtlich nicht. Wenige Meter entfernt vom Rechenzentrum haben die Forscher die Meerestemperatur gemessen, und die war nur wenige Tausendstel Grad wärmer als gewöhnlich. So ein Ozean ist nun mal riesig.

**schieb.de** News von Jörg Schieb. https://www.schieb.de

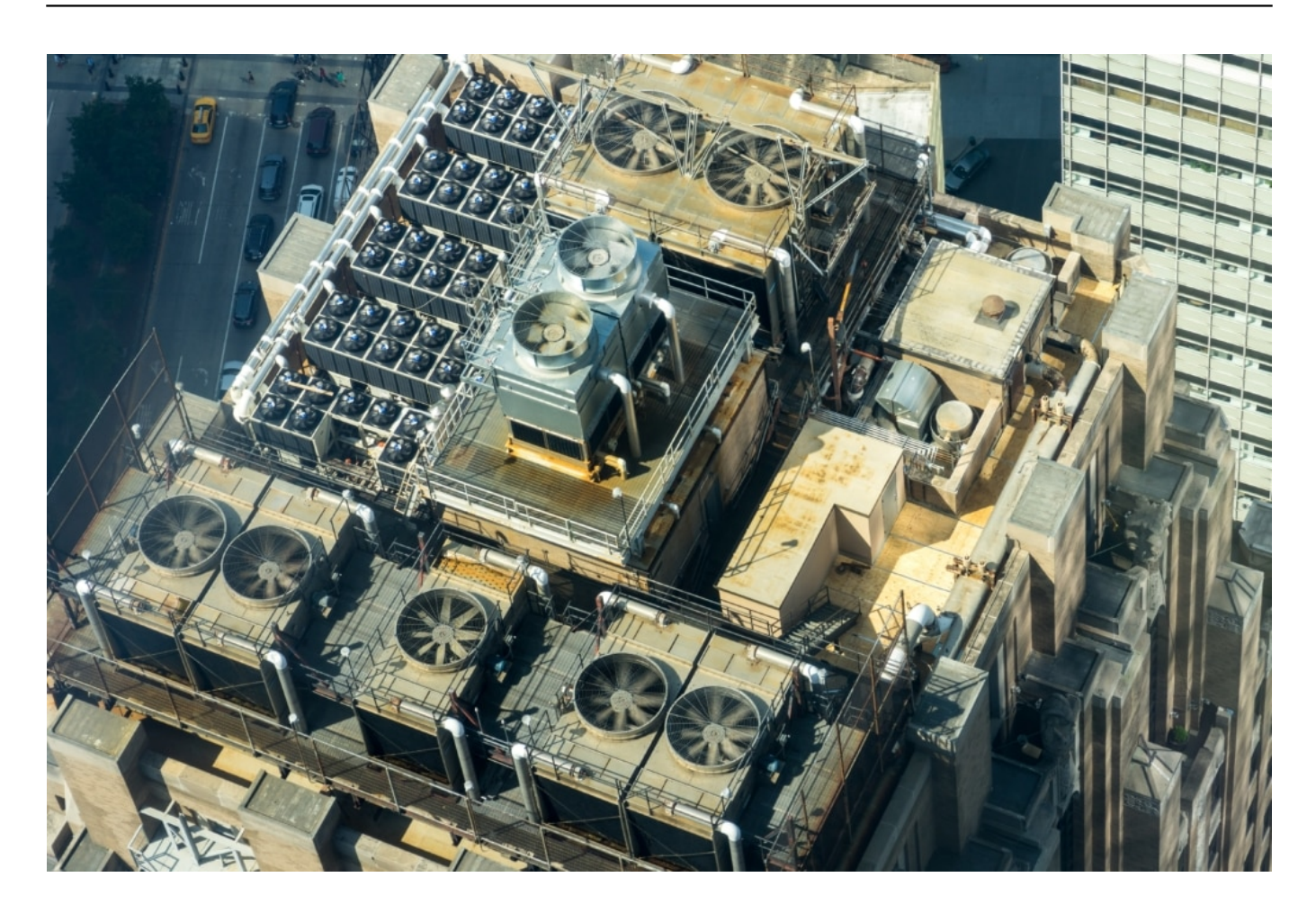

#### **Abwärme zum Heizen nutzen**

Aber lässt sich die Abwärme nicht auch aktiv nutzen? Bei Kraftwerken wird die Abwärme ja mitunter genutzt, um Haushalte mit Wärme zu versorgen, zum Heizen oder um das Wasser zu erhitzen. Ist so etwas für Rechenzentren auch denkbar – oder ist dafür die erzeugte Wärme zu gering?

Es gibt immer mehr Rechenzentren, auch bei uns in Deutschland – und die erzeugen auf absehbare Zeit auch weiterhin eine Menge Wärme. Um mal die Dimensionen deutlich zu machen: Laut Borderstep Institut hat sich der Strombedarf aller Rechenzentren in Deutschland um 60 Prozent erhöht.

In der Summe verbrauchen sie jetzt schon mehr Energie als die gesamte Stadt Berlin. 16 Milliarden KW/h. Da fällt eine Menge Abwärme an. Laut Studie könnten die im Großraum Frankfurt angesiedelten Rechenzentren – da sind es besonders viele –, bis zum Jahr 2030 den gesamten Wärmebedarf aller Haushalte und Bürogebäude komplett decken.

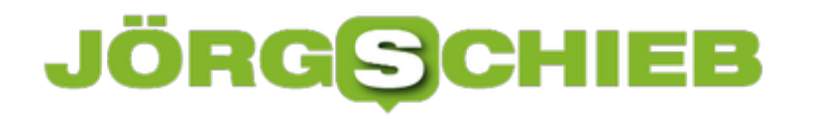

Den Wärmebedarf einer kompletten Großstadt decken mit der Abwärme von Rechenzentren: Das macht schon deutlich, wie sehr es sich lohnt, sich Gedanken darüber zu machen. Da Rechenzentren 24/7 arbeiten, also durchgängig und immer gleich, ist für eine gleichmäßige Abwärme gesorgt. In Frankfurt wird tatsächlich an einer Umsetzung gearbeitet. Das ist ein Pilotprojekt des Bundesumweltministeriums.

**schieb.de** News von Jörg Schieb. https://www.schieb.de

### **Neue Kryptowährung "Chia" sorgt für Engpass bei Festplatten**

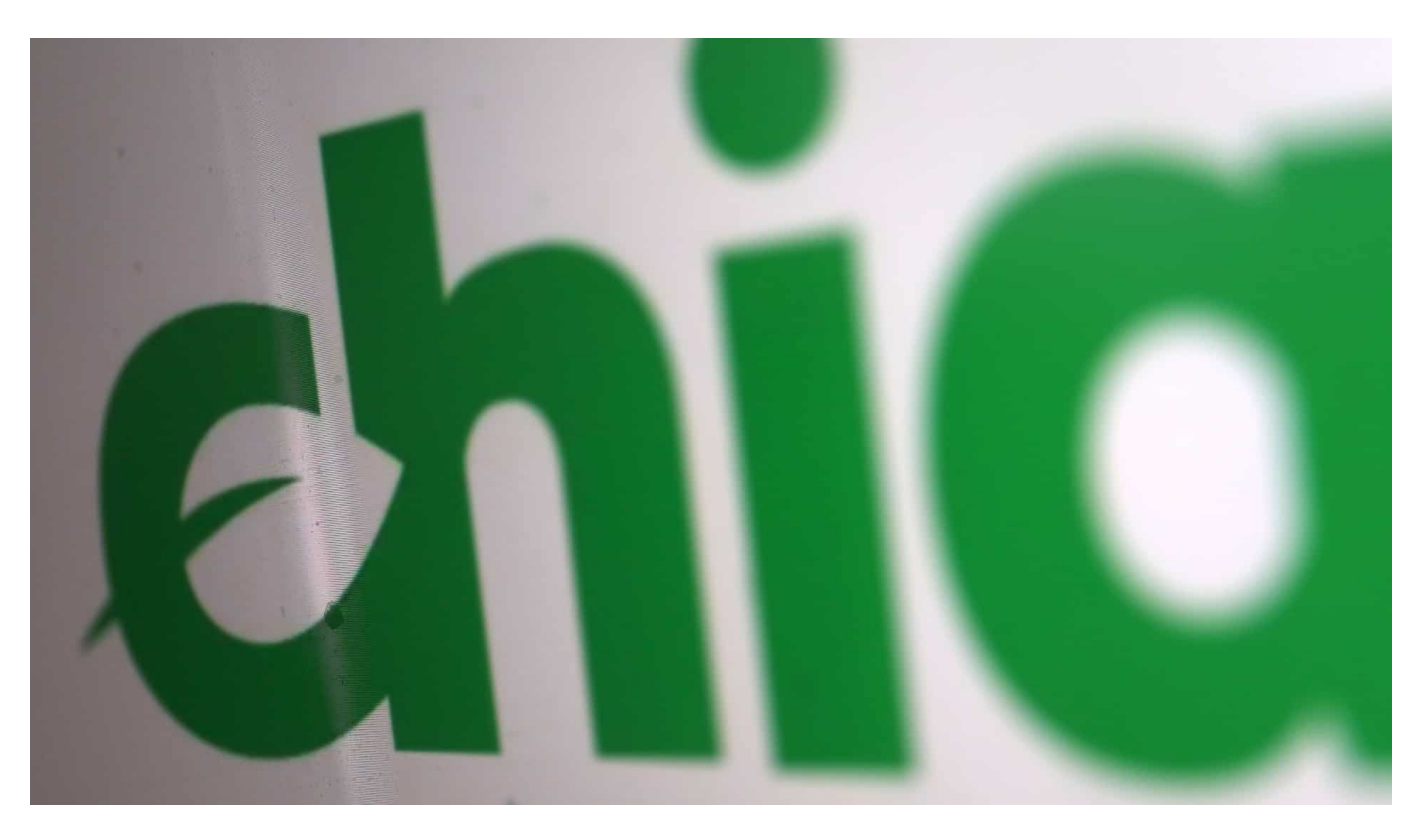

**Achtung - ein Mangel an Festplatten droht. Schuld daran ist kein neuer PC-Boom, sondern eine neue Kryptowährung, die an den Start geht. Um die neue Kryptowährung "Chia" zu ermöglichen, ist jede Menge Speicherplatz notwendig.**

Weil Kryptowährungen wie der Bitcoin (es gibt noch viele andere) komplett virtuell sind, können sich die meisten gar nicht vorstellen, welcher ungeheure Aufwand betrieben werden muss, um die Währung am Laufen zu halten. Allein der Bitcoin soll jährlich rund 134 Terawattstunden an Strom verbrauchen - das ist mehr als das komplette Land Argentinien. Deutschland hat übrigens 2020 rund 540 Terawattstunden verbraucht, Tendenz: sinkend.

#### **Kryptowährungen haben einen enormen Energiebedarf**

Gleichzeitig sorgt insbesondere der Bitcoin immer wieder für einen Mangel. So sind leistungsfähige Grafikkarten häufig ausverkauft und heillos überteuert. Grund: Die Grafikkarten rechnen schnell - und eignen sich ideal zum "Schürfen" also dem Berechnen - neuer Bitcoins. Der Markt ist mitunter leergefegt. Angesichts explodierender Bitcoin-Kurse sind auch hohe Investitionskosten in die

Hardware kein Thema.

Es ist also noch viel zu wenig im Bewusstsein der Allgemeinheit verankert, dass Kryptowährungen enorme Auswirkungen auf Umwelt und Märkte haben. Doch jetzt geht eine neue Kryptowährung an den Start - entwickelt und eingeführt vom Bittorrent-Erfinder Bram Cohen -, die sich "Chia" nennt und deutlich schonender mit der Umwelt umgehen will.

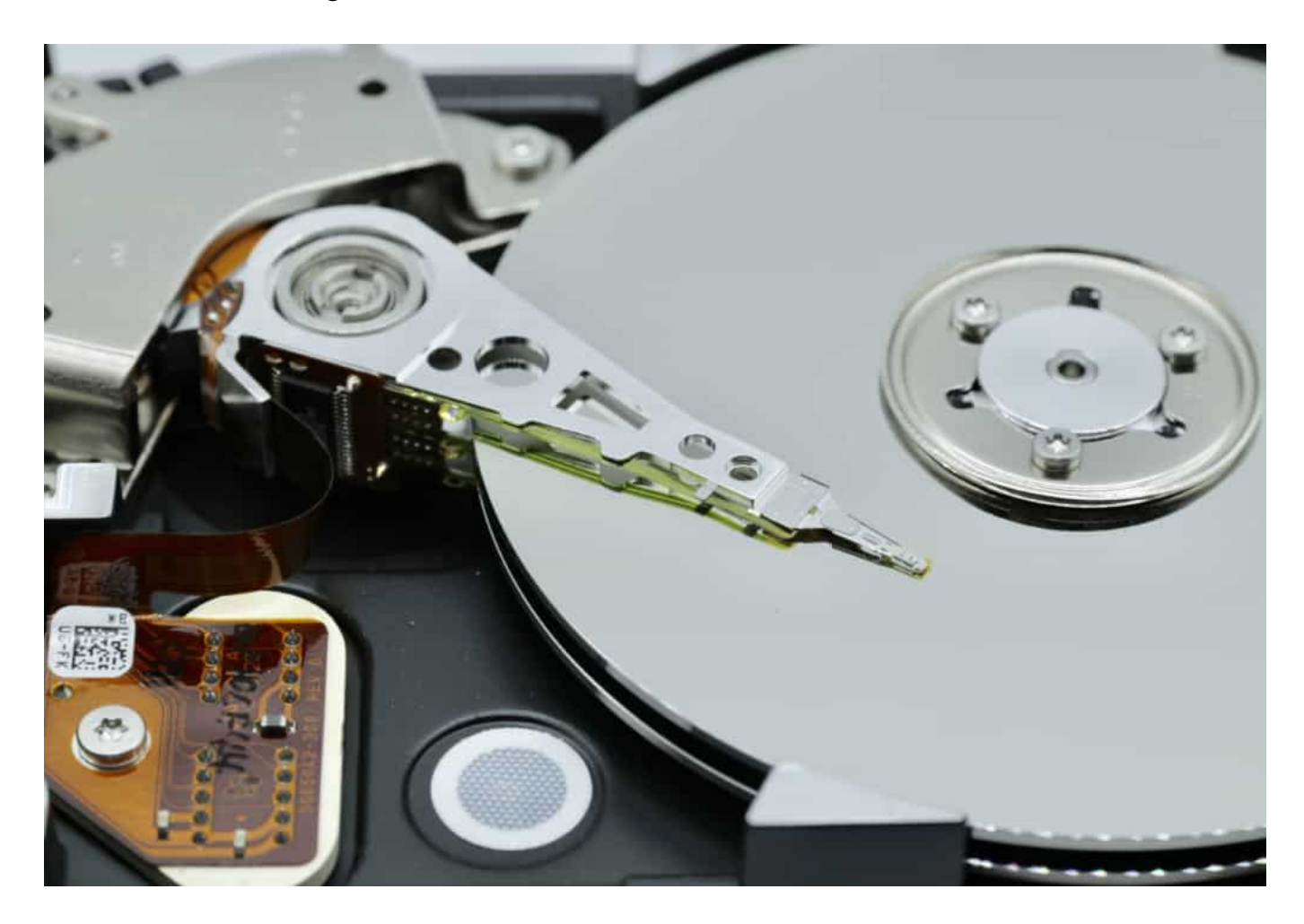

#### **Jetzt kann wieder jeder zum Farmer werden**

Denn der Chia wird nicht durch Rechenleistung geschürft - das spart eine Menge Energie. Strom vor allem. Stattdessen setzt der Chia auf "Proof of Space and Time". Hier stellen Nutzer Festplattenkapazität in Form von "Parzellen" zur Verfügung. Eine Parzelle entspricht 356 GByte Harddisk und 4 GByte Arbeitsspeicher. Klingt nicht viel, aber davon wird es irgendwann Millionen geben. Millionen Parzellen.

Auch die müssen ständig online sind und betrieben werden. Das kostet auch

#### JÖRGE **CHIEB**

Energie, aber weniger als beim Bitcoin.

Allerdings wächst dadurch der Bedarf an Festplatten. Sollte die Kryptowährung Chia erfolgreich sein, werden Menschen überall auf der Welt "Farmen" einrichten (so nennt sich das bei Chia), um durch das bloße Bereitstellen von Speicherplatz, in dem unfassbare Datenmengen hinterlegt werden, Geld zu verdienen. Denn wer mitmacht, wird belohnt. Mit Chias.

Bedeutet für uns alle: Selbst wenn wir nichts mit Chias am Hut haben, könnten Festplatten knapp und auf jeden Fall teurer werden. Es geht schon los, etwa in Hongkong. Dort sollen sich die Preise für Festplatten mitunter schon verdreifacht haben.

#### **USA erwägen Einführung einer virtuellen Währung**

Zudem starten die USA jetzt ein Pilotprojekt: Es wird der Digital Dollar getestet. Vielleicht kommt also schon bald eine offiziell anerkannte, da staatliche Kryptowährung. Das würde alles verändern. Der Energiehunger von Blockchainbetriebenen Kryptowährungen würde dann enorm zunehmen - und, je nachdem, auch die Verknappung von Grafikkarten und Festplatten.

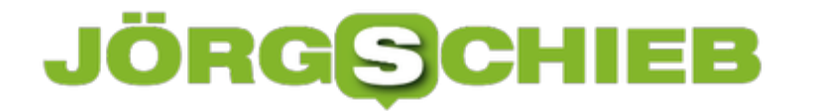

### **Showdown: Epic Games vs. Apple**

**Der App-Store ist für Apple eine bedeutende Einnahmequelle geworden: Der Konzern verdient damit Milliarden. Doch nun startet in Kalifornien ein Rechtsstreit, der darüber entscheidet, wie es weitergeht: Epic Games und Apple streiten darüber, welche Macht Apple über iPhones und iPads haben darf - und welche Gebühren anfallen. Es geht um Macht und Geld.**

Heute (03.05.2021) startet im kalifornischen Oakland ein Gerichtsverfahren. Zwei Konzerne streiten sich – und die ganze Branche schaut gebannt hin. Auf der einen Seite Apple, auf der anderen Seiten der Spiele-Entwickler Epic Games, der mit "Fortnite" eins der populärsten Spiele der Welt entwickelt hat und damit Unsummen verdient.

Weil Apple die Entwickler zwingt, ihre Games über den Apple-eigenen App-Store zu verkaufen und dort kräftig Gebühren verlangt, kommt es jetzt zum Rechtsstreit. Ein Rechtsstreit, der in der Szene sehr aufmerksam beobachtet wird – denn es geht um eine ganze Menge. Über die Frage, wer die Macht hat.

**schieb.de** News von Jörg Schieb. https://www.schieb.de

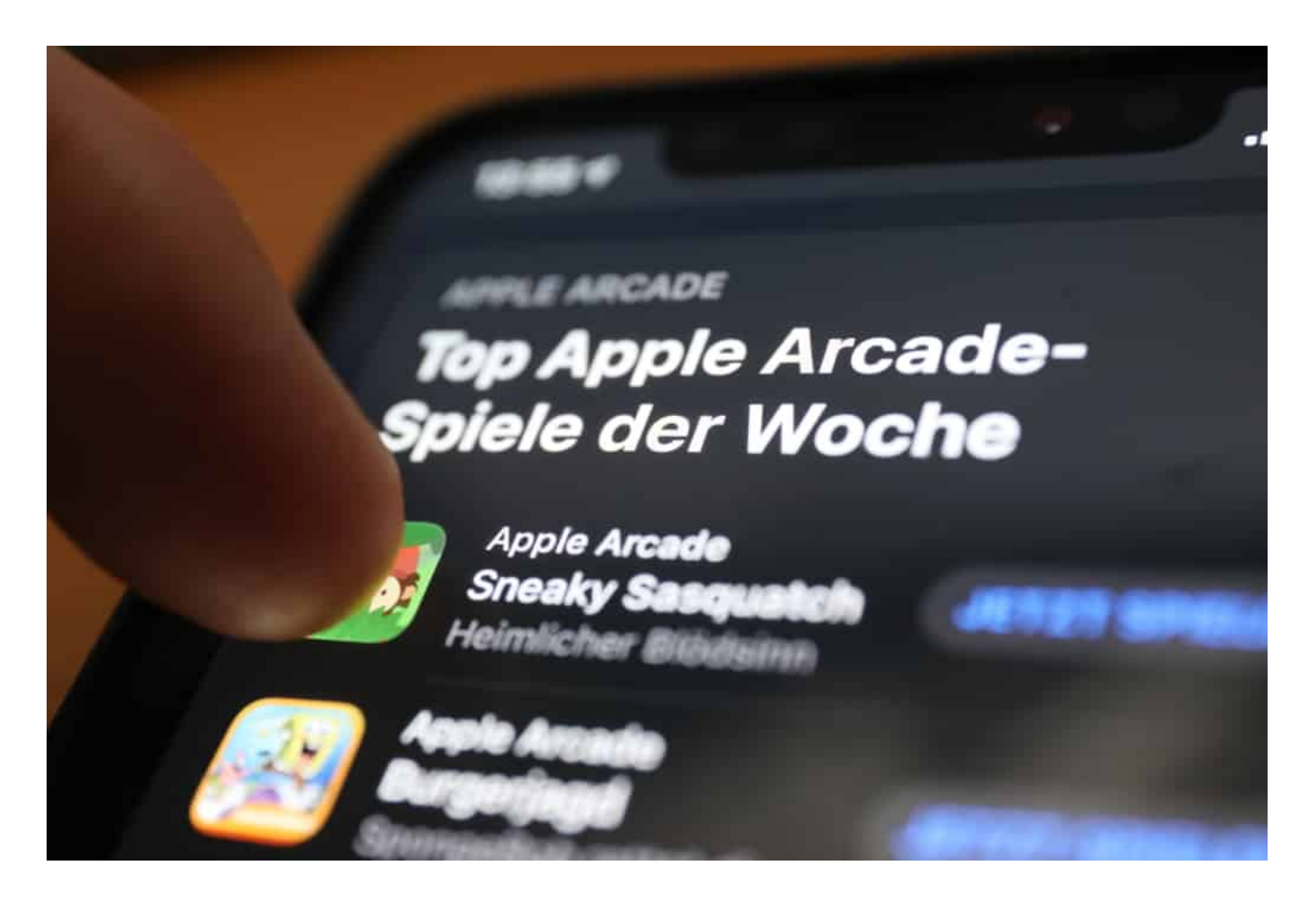

#### **Darum geht's ganz konkret in diesem Rechtsstreit**

Epic Games – der Entwickler des populären Spiels "Fortnite" –, will länger nicht hinnehmen, dass Apple die Entwickler zwingt, ihre Apps über den App-Store von Apple zu vermarkten und alle Einkäufe über den App-Store abzuwickeln. Bei Fortnite ist es so: Will sich jemand im Spiel eine bessere Position verschaffen, kauft er – für echtes Geld – virtuelle Gegenstände, etwa Kampfausrüstungen.

Bei jedem einzelnen Einkauf verdient Apple mit: 30% Provision. Über Jahre, wenn ein Spieler einem Spiel treu bleibt. Entwickler sprechen hier von der "Apple Tax", der **Apple-Steuer**. Es gibt kein Entrinnen, denn Apple schreibt vor: Nur so – oder gar nicht. Sollte eine App versuchen, einen anderen Weg für das Bezahlen vorzusehen, fliegt sie gleich aus dem App Store. Deswegen der Rechtsstreit: Epic Games sagt, hier nutzt Apple seine Marktmacht aus.

**schieb.de** News von Jörg Schieb. https://www.schieb.de

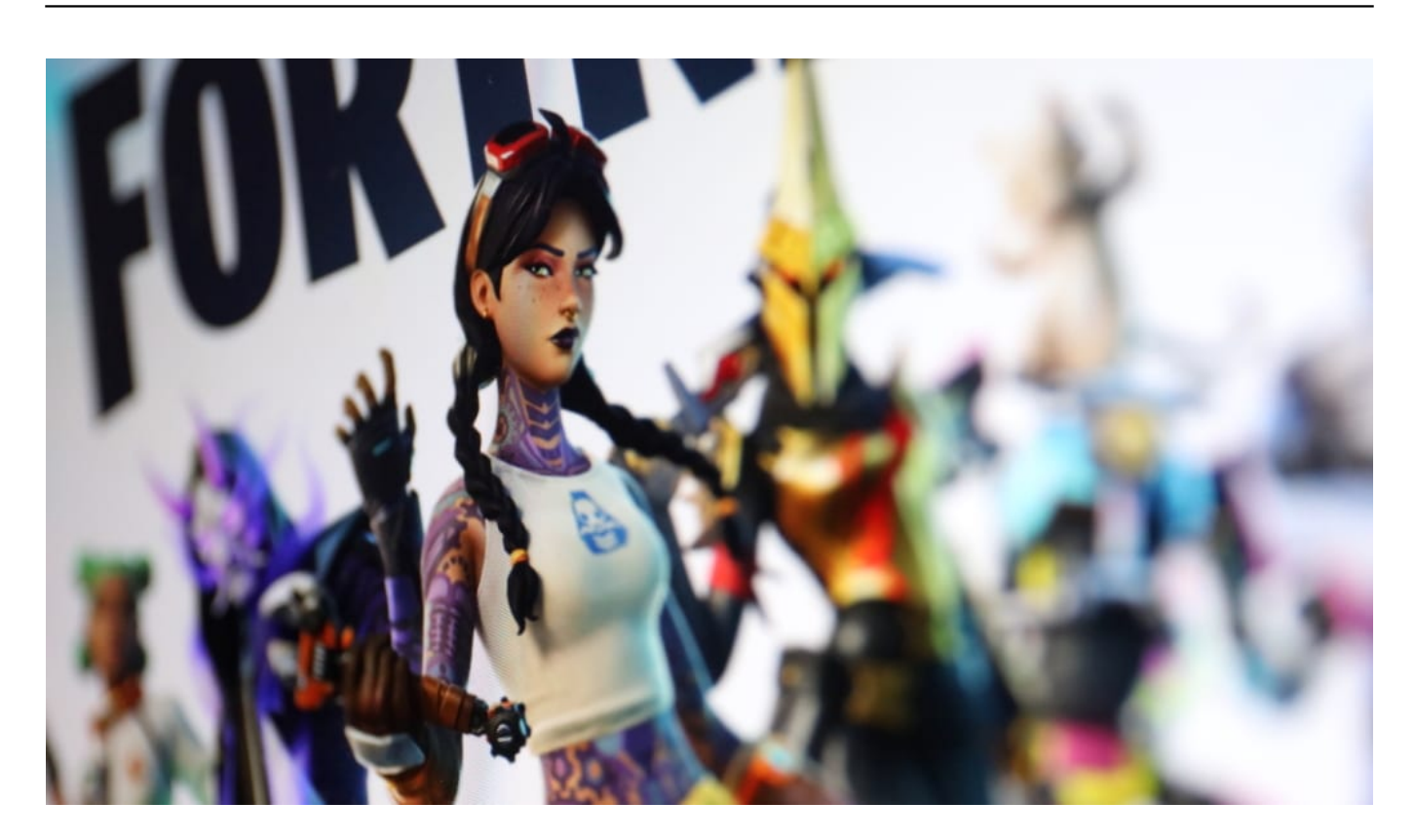

#### **App-Store sorgt für Marketing**

Wenn jemand auf Apples Portalen Filme, Serien, Musik, eBooks oder Apps einkauft, ist es verständlich, dass Apple – oder eben auch Google in seinen Portalen – dafür eine Gebühr nimmt. Denn die Portale sind Marketing- und Verkaufsstationen – und auch technisch einigermaßen aufwändig.

Vor allem unbekanntere Apps würden ohne App-Store sicher nie verkauft. Bei populären Games ist es aber anders. Die würden auch ohne App-Store gekauft. Der Streit bezieht sich aber vor allem auf die sogenannten In-App-Käufe, also wenn jemand, der eine App bereits im Einsatz hat, etwas nachkauft: Virtuelle Gegenstände im Spiel bezahlt, ein Abo verlängert, einen Filter kauft etc. Hier verlangt Apple ebenfalls 30% Provision. Epic Games argumentiert: Es besteht keine Marketingleistung von Apple mehr, warum eine Provision und vor allem in derselben Höhe abdrücken? Das Argument lässt sich nachvollziehen.

#### **Es darf nur einen App-Store geben**

Stellt sich die Frage: Warum gehen große Entwickler-Studios wie Epic Games nicht hin und führen einen eigenen Store im Netz ein, in dem Kunden die virtuellen Gegenstände und anderes kaufen können?

Es gibt natürlich einen guten Grund: Weil es die Richtlinien von Apple explizit verbieten. Genau das hat Epic Games auch gemacht: Die Entwickler haben eine Möglichkeit vorgesehen, auch außerhalb von Apples App-Store einzukaufen – und sind umgehend aus dem App-Store geflogen. Wie es aussieht, hat Epic Games das sogar aus Kalkül gemacht, um genau diesen Rechtsstreit zu provozieren.

Sie haben sich einen Zeitpunkt ausgesucht, an dem sie sicher sein konnten, dass einige Monate lang keine Updates erforderlich sind – und dann "zugeschlagen". Apple argumentiert: Wenn wir externe Zahlquellen zulassen, werden die Spiele und Apps im App-Store für 1 EUR verkauft – und die wahren Geschäfte dann über externe Shops oder In-App-Käufe abgewickelt. Dann hätte Apple den Aufwand – aber keine Einnahmen. Das geht natürlich auch nicht.

#### **Rechtsstreit für die ganze Branche relevant**

Die ganze Branche schaut gebannt auf diesen Rechtsstreit. Es scheint also kein Problem zu sein, das nur Epic Games betrifft.

Im Gegenteil: Praktisch alle App-Entwickler beklagen sich über die Konditionen, nicht nur bei Apple, sondern auch bei Google – da läuft es strukturell ähnlich ab. Allerdings ist es auf Android-Geräten möglich, Apps aus anderen Quellen zu laden. Hier lassen sich die Mechanismen also umgehen.

Und es gibt noch einen Aspekt: Auch Spotify beschwert sich über die Gebühren. Denn Apple berechnet jeden Monat, bei jeder Vertragsverlängerung wieder 30% Gebühren. Zumindest im ersten Jahr – danach sinken die Anteile. Allerdings ist Apple mit Apple Music ein klarer Wettbewerber zu Spotify, ein Konkurrent. Das ist in der Tat problematisch, dass ein Konkurrent darüber entscheidet, welche App auf ein iPhone dürfen – und Gebühren nimmt. Das wird sicher nicht so bleiben.

**schieb.de** News von Jörg Schieb. https://www.schieb.de

### **Donald Trump versucht's mit Pseudo-Twitter**

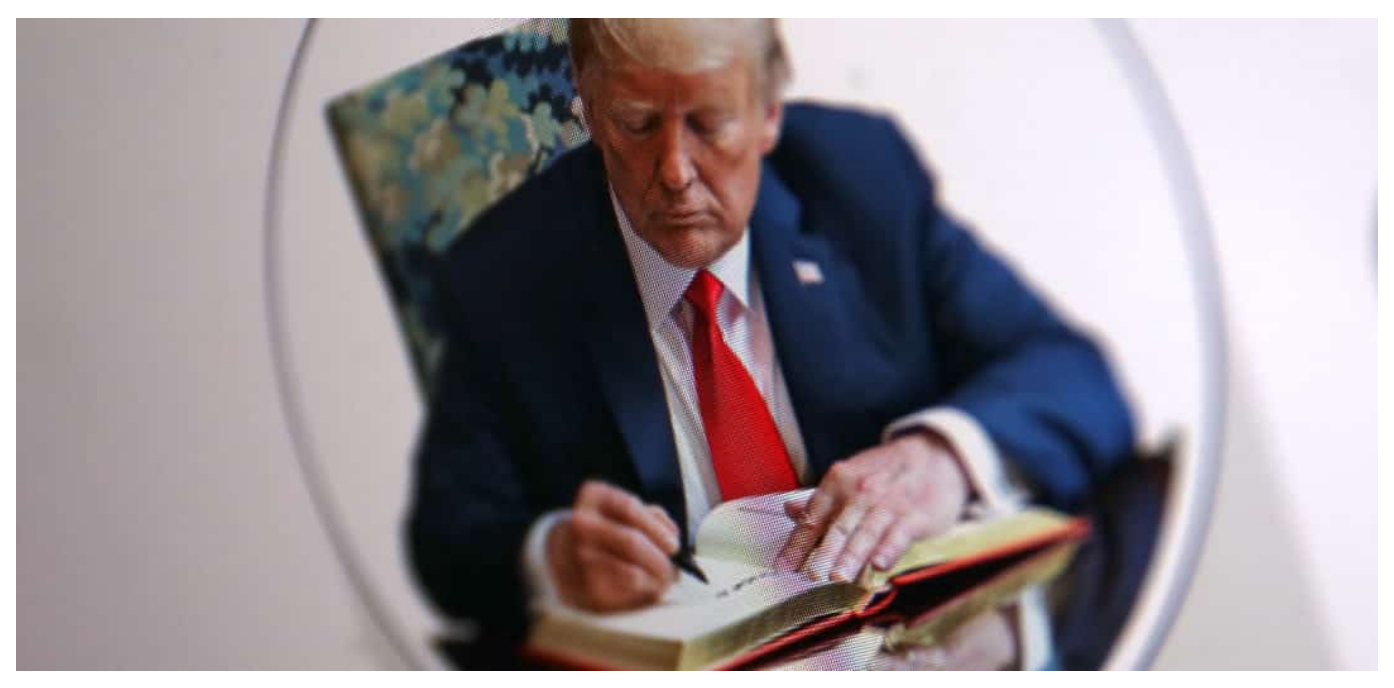

**Das "Oversight Board" von Facebook hat entschieden: Donald Trump muss auch weiterhin darauf verzichten, auf Facebook Inhalte zu posten - auf Twitter sowieso. Nun hat der Ex-Präsident einen eigenen Blog gestartet, die optisch an Twitter erinnert.**

Donald Trump ist wieder online - zumindest ein bisschen. Nachdem praktisch alle namhaften Plattformen den Ex-Präsidenten aus ihren Angeboten verbannt - und bislang auch nicht wieder freigeschaltet - haben, ging das Gerücht um, Donald Trump könnte eine eigene neue Plattform starten, die nicht nur seinen Anhängern gefallen könnte.

**schieb.de** News von Jörg Schieb. https://www.schieb.de

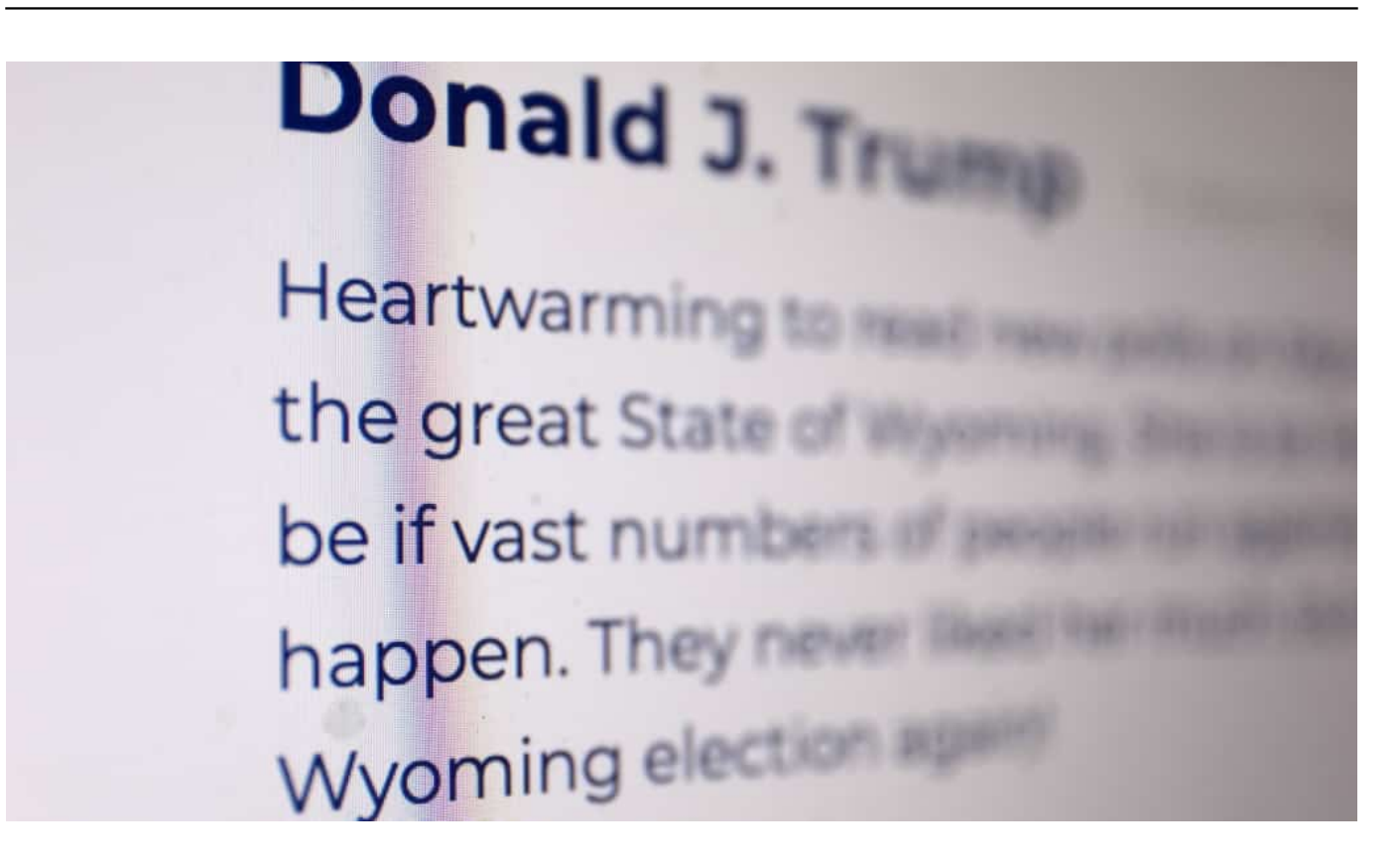

#### **Ein Blog, der ein bisschen aussieht wie Twitter**

Doch so ist es nicht gekommen. Donald Trump hat einen simplen Blog gestartet. Das Layout erinnert ein wenig an die Twitter-Ästhetik. Auch fasst sich der Ex-Präsident beim Austeilen seiner Freundlichkeiten - aktuell etwa gegen seine Erzrivalin Liz Cheney, die ebenfalls Republikanerin ist - sehr kurz. Nicht nur das Layout soll an Twitter erinnern, sondern auch Duktus und Länge seiner Nachrichten.

Das Ganze wirkt harmlos, um nicht zu sagen hilflos. Denn wie traurig ist es, wenn jemand versucht, mit solchen Mitteln an alte Zeiten zu erinnern ... Zwar gibt es unter jedem einzelnen Post Buttons, um die Inhalte bei Facebook und Twitter zu teilen oder durch Anklicken eines Herzchens zu liken. Doch noch haben die Portale nicht entschieden, ob sie es zulassen wollen, dass Trumps Content quasi durch die Hintertür wieder sichtbar wird.

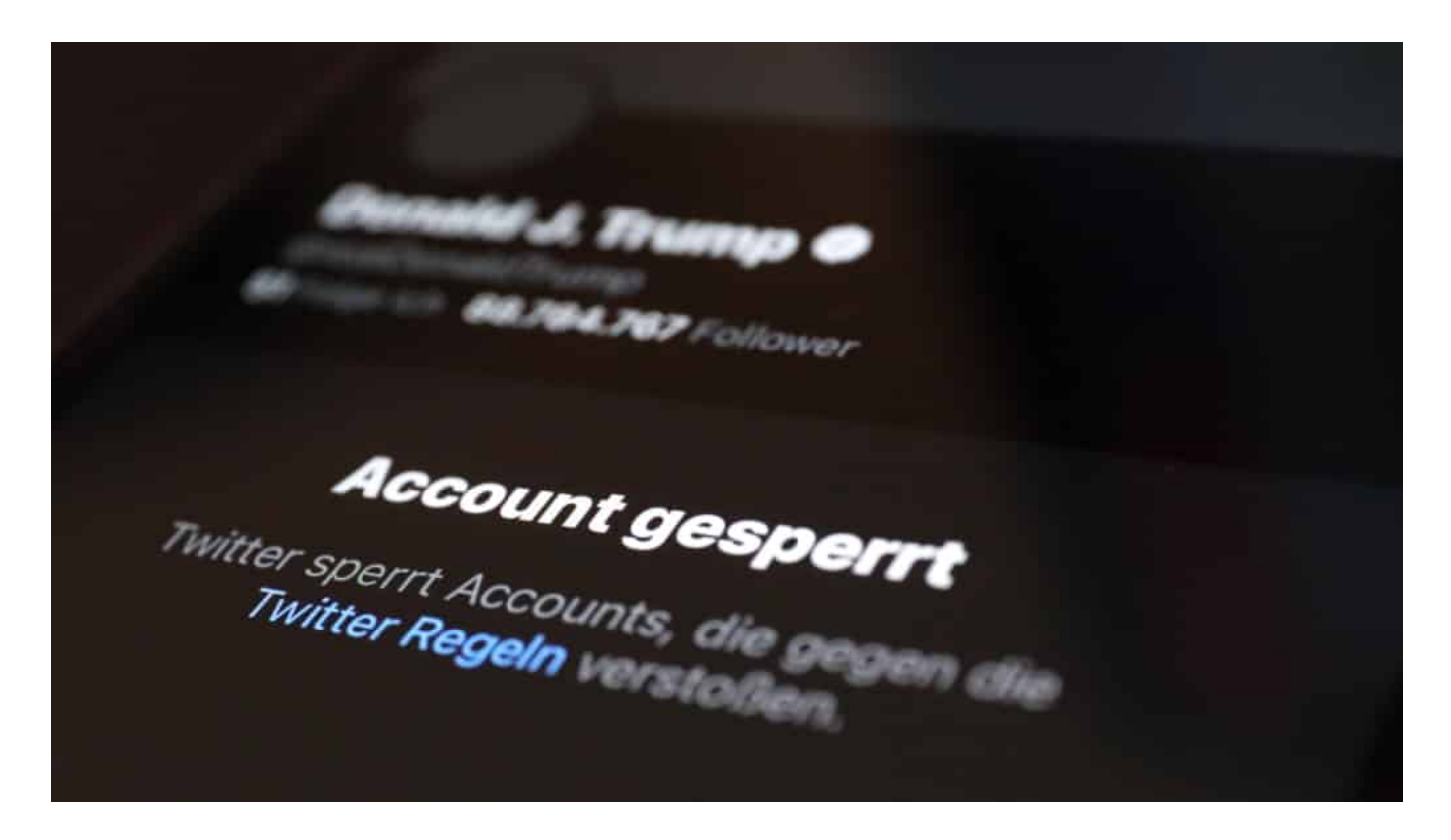

#### **Deutlich Reichweite verloren**

Rechtlich könnte es schwierig werden - und es wäre wohl auch falsch -, wenn das bislang unbescholtene Blog vom Zitieren ausgeschlossen würde. Aber mit wenigen Zeilen die Welt auf den Kopf stellen und die Schlagzeilen beherrschen, das klappt nun garantiert nicht mehr. Zum einen, weil über das Blog-Tool niemals so viele Menschen erreicht werden wie auf Twitter - dort hatte Donald Trump zuletzt 88 Millionen Follower.

Zum anderen, weil seine Worte und Gedanken schlichtweg nicht mehr ihr früheres Gewicht haben. Es macht eben einen Unterschied, ob ein amtierender Präsident oder ein Ex-Präsident etwas kritisiert, anprangert oder fordert.

Donald Trump war der Start eines eigenen Portals zugetraut worden. Aber das ist eben nicht so einfach - und vor allem eine kostspielige Sache, zumindest, wenn man in der ersten Liga mitspielen will. Und das ist sicher das, was ein Donald Trump verlangen und erwarten würde.

#### **Kein neuer Verbreitungsweg für radikale Gruppen**

Dass der Ex-Präsident mit einem vergleichsweise harmlosen Blog an den Start gegangen ist - zumindest erstmal -, ist eine gute Nachricht. Die Spaltung der

Gesellschaft ist ohnehin weit fortgeschritten, vor allem in den sogenannten "Sozialen Medien". Donald Trump war daran maßgeblich beteiligt - wenn er nicht weiter mit Macht das Feuer schüren kann, ist das gut.

Auch würden rechte Gruppierungen in aller Welt, auch und besonders die Verschwörungs-Erzähler der QAnon-Bewegung, einen wie auch immer aussehenden neuen Dienst unter der Schirmherrschaft eines Donald Trump nur zu gerne aufgreifen und nutzen. Diese Gefahr besteht, vorerst, nicht.

https://vimeo.com/498369400

**schieb.de** News von Jörg Schieb. https://www.schieb.de

### **Epic Games vs. Apple: Battle um die Vorherrschaft**

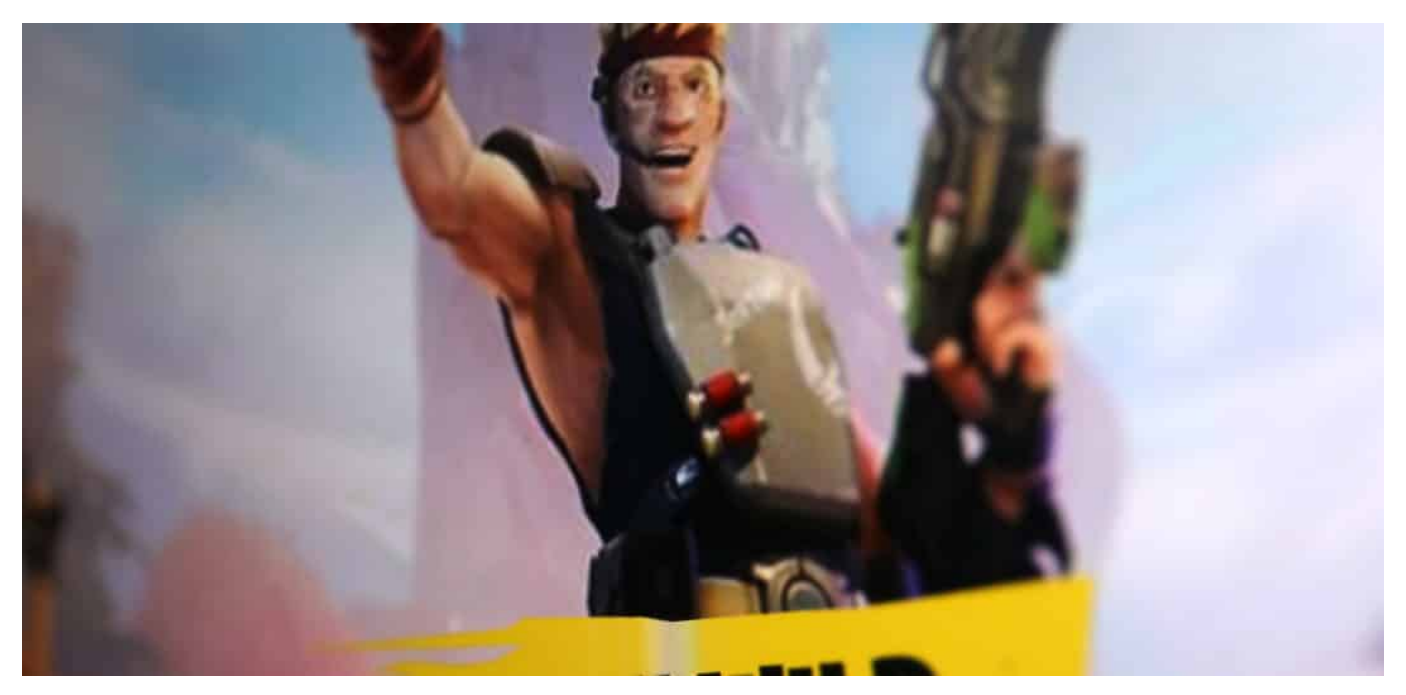

**Apple steht aktuell unter Druck: Die EU-Kommission untersucht den Streamingbereich - und in Oakland gibt es einen Rechtsstreit zwischeb Apple und Epic Games. Die ganze Branche schaut aufmerksam hin, denn die Frage lautet: Wie viel Macht darf ein Konzern wie Apple über den App-Store haben - und welche Konditionen sind möglich.**

Ein neues Auto. Hurra!

Wie schick es doch ist. Diese schönen Formen. Die Farbe - der Lack! Im Innenraum Komfort satt. Da will man sich doch gleich reinsetzen und losfahren ...

Doch was ist das? Das Autoradio spielt nur Sender, die der Autohersteller genehmigt. Getankt werden darf nur mit der Tankkarte des Herstellers, der bei jedem Tankvorgang Provision abzwackt. Die Reifen dürfen nur in der Vertragswerkstatt ersetzt werden - natürlich nur durch Modelle, die der Autohersteller zertifiziert.

#### ЕB **JORGSC**

**schieb.de** News von Jörg Schieb. https://www.schieb.de

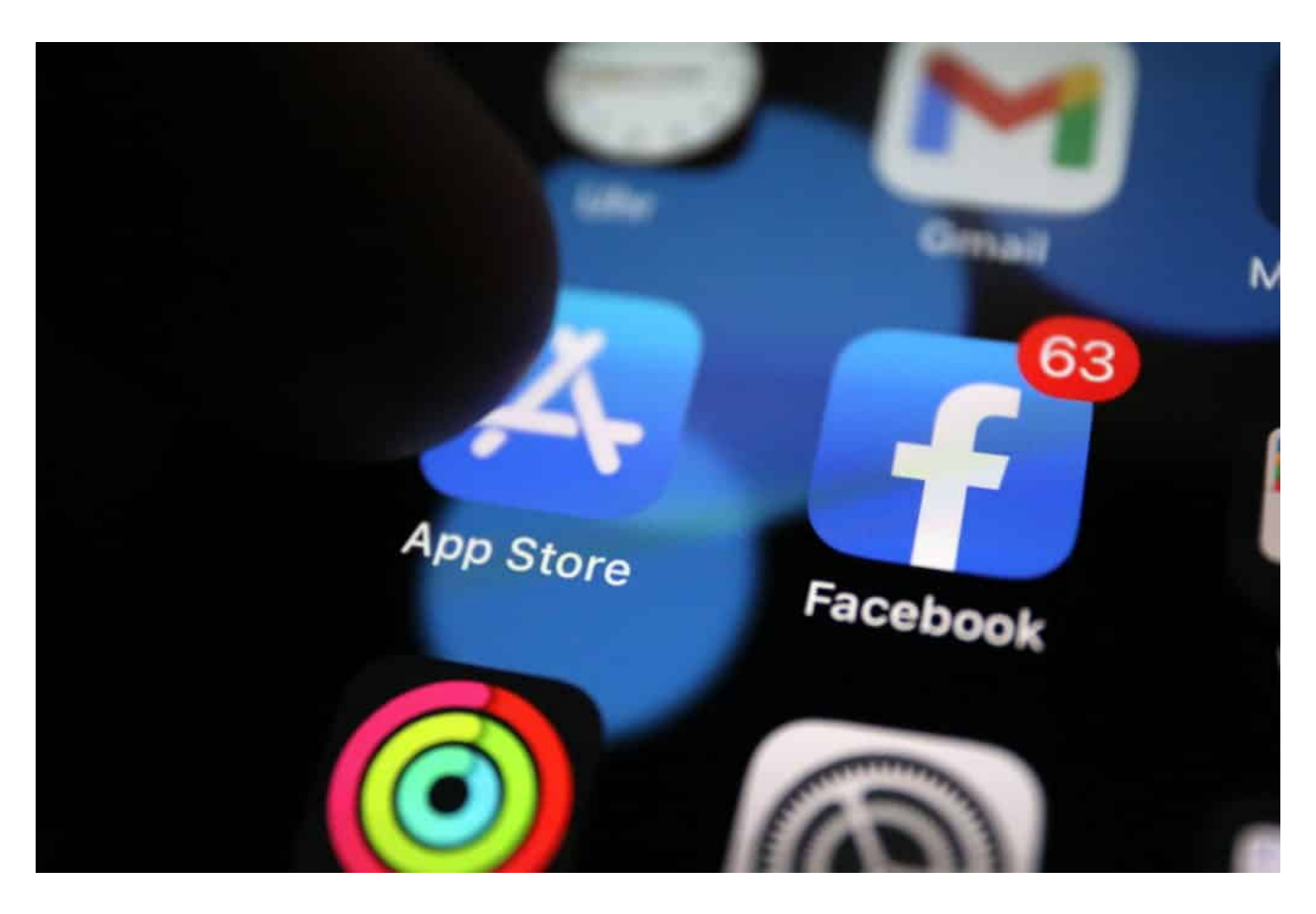

Apple entscheidet, was im App-Store landet und was nicht

#### **Apple entscheidet, was aufs Handy darf**

Unvorstellbar? Bei Autos zum Glück schon. Bei Handys keineswegs - da ist so ziemlich genau das Realität.

Vor allem bei Apple. Welche Apps im App-Store landen, entscheidet einzig und allein Apple. Auch, welche Regeln diese zu befolgen haben. Und wenn es etwas zu verdienen gibt, dann will Apple 30 Prozent Provision haben. Bei jedem Verkauf.

Diese Macht über das Ökotop "iPhone und iPad" stört schon lange viele App-Anbieter. Der Games-Entwickler Epic Games, bekannt durch seinen in der ganzen Welt erfolgreichen Blockbuster "Fortnite", wagt nun den offenen Kampf mit Apple um diese Regeln. In Oakland startet am 3. Mai ein Rechtsstreit zwischen Epic Games und Apple, der von der gesamten Branche mit Spannung beobachtet wird.

#### **Rechtsstreit wird richtungsweisend sein**

Denn es geht um was. Es geht um die Frage, ob es in Ordnung ist, dass Apple derart strikte Regeln aufstellt und darüber entscheidet, welche Apps auf iPhone und iPad laufen dürfen - und auch noch überall mitverdient.

Sicher: Es hat klare Vorteile, dass Apple den App-Store exklusiv betreibt und alles kontrolliert. Es gibt praktisch keine relevante Malware für iPhone und iPad. Sie findet einfach nicht den Weg auf die Geräte. Klarer Pluspunkt.

Doch viele User würden auf diesen Vorteil gerne verzichten, wenn sie dadurch mehr Freiheiten hätten. Etwa, indem sie Games aus einem eigenen Games-Store für Apple-Geräte laden würden - und dort dann alles günstiger bekommen, da sie die "Apple Tax" nicht mehr zahlen müssten.

#### **Auch Spotify beklagt sich**

Der Streamingdienst Spotify beschwert sich zu Recht darüber, dass ausnahmslos alle Einnahmen von Abonnements auf Apple-Geräten über den App-Store laufen müssen - und Apple mitverdient, obwohl Apple mit Apple Music ein Konkurrent von Spotify ist.

Zwar spielt Epic Games mit gezinkten Karten und hat den Rechtsstreit inszeniert indem es voriges Jahr das "Fortnite"-Spiel in den App-Store einschleuste, zunächst ohne die dort geltenden Bezahl-Regeln zu beachten. Doch eine juristische Klärung ist dringend nötig.

Am Ende wird Apple womöglich mit dem App-Store weniger verdienen, vielleicht sogar alternative App-Stores zulassen müssen. Das wäre ganz im Sinne der EU-Kommission, die sich dieses Themas auch bereits angenommen hat.

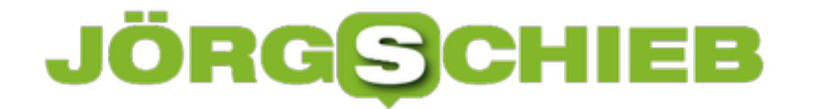

### **VPN-Dienste bieten mehr Sicherheit beim Surfen**

**Wer häufig im Netz unterwegs ist, sollte über einen gewissen Grad an Schutz nachdenken. Es gibt viele unterschiedliche Lösungen, die dabei helfen können - auch kostenlose. Doch wer ein Virtual Private Network (VPN) nutzt, kann sich abhörsicher auf Servern umschauen (etwa in einem offenen WLAN), seine Identität verschleiern (Tracker) und seinen Aufenthaltsort ändern - wichtig, um zum Beispiel auf Inhalte zuzugreifen, die sonst nur regional zur Verfügung stehen (etwa Streaming).**

Wer einigermaßen sicher im Web unterwegs sein will, kann sich mit Hilfe eines Virtual Private Networks (VPN) eine Menge Vorteile verschaffen. Nutzer können sich "Tarnkappen" aufsetzen und vor Trackern geschützt surfen. Sie können sicher sein, dass ihre Daten nicht abgehört werden, weil die Daten über einen Datentunnel verschlüsselt übertragen werden. Auf diese Weise lassen sich viele "Bedrohungen" aus und im Netz proaktiv ausschalten.

#### **Ein VPN bietet viele Vorteile**

In einem VPN wird der Datenverkehr komplett **verschlüsselt**, was ihn abhörsicher macht – sogar in einem offenen WLAN. Zudem wird die eigene Identität verschleiert, weil die eigene IP-Adresse verschwindet. Darüber hinaus lassen sich in einem VPN Inhalte nutzen, die sonst geblockt sind. Eine Menge Vorteile – und einfach handhabbar sind VPNs heute auch.

- Abhörsicher kommunizieren
- Die eigene Identität verschleiern (IP-Adresse)
- Den Aufenthaltsort verschleiern
- Torrent Netzwerke absichern
- Geo-Blocking umgehen
- Freier Zugriff auf 35 Streamingdienste weltweit
- Sicher digital bezahlen

Niemand braucht ununterbrochen VPN-Dienste. Aber es gibt immer wieder Situationen, in denen sie nützlich und hilfreich sind.

https://www.youtube.com/watch?v=vVuaI1j-Fkk

#### **Mehr Sicherheit durch VPN - auch in offenen WLANs**

Offene WLANs sind in der Regel ungesichert. Jeder kann rein – ohne Nachfrage, ohne Passwort und auch ohne jede Verschlüsselung. Das macht die Sache zwar sehr einfach – aber leider auch ziemlich riskant. Denn weil die Daten nicht verschlüsselt werden, kann theoretisch jeder im WLAN ohne großen Aufwand alles mithören und mitlesen. Auch sensible Daten.

Wenn man nur ein paar Webseiten ansteuert, ein paar Artikel liest: Kein Problem. Aber sobald man sich irgendwo einloggt oder sensible Daten eingibt, ist Vorsicht angebracht. Bankgeschäfte sollte man im offenen WLAN also besser nicht erledigen. Denn man weiß nie, wer mitliest. Man bekommt es nicht mal mit, wenn jemand in einem offenen WLAN spioniert.

Deshalb Mein Tipp: In offenen WLANs unbedingt ein VPN verwenden. Denn in einem VPN werden alle Daten sicher verschlüsselt. Es gibt Profilösungen, die bieten eine Menge Komfort und erlauben, alle Daten sicher zu verschlüsseln. Doch diese Lösungen kosten Geld und sind nicht immer ganz einfach zu handhaben. Einmal eingerichtet - ob auf dem PC oder Mobilgerät - bemerkt man als Nutzer gar nicht mehr, dass ein VPN einen schützt.

Das ist allerdings nur dann gewährleistet, wenn der VPN-Anbieter eine große Auswahl an Server-Standorten bietet - und diese leistungsfähig genug sind, die Daten schnell weiterzureichen und zu verschlüsseln. Kostenlose oder kleinere VPN-Dienste sind meist langsam. Es ist zu spüren, dass alles langsamer und träger passiert. Wer Pech hat, kann nicht mal mehr Videos ruckelfrei anschauen. Gute VPN-Anbieter haben diesen Nachteil nicht: Hier ist man (fast) genauso schnell unterwegs wie ohne VPN, aber deutlich besser abgesichert.

#### **Diverse Anbieter von VPN-Diensten**

Es gibt mittlerweile eine große Auswahl an VPN-Anbietern. Einer davon ist Surfshark: Das Unternehmen hat 2018 mit speziellen VPN-Diensten für das iPhone begonnen - und bietet heute eine Vielzahl von Diensten in seinem VPN-Paket an, für alle Geräte. Wichtig ist dabei vor allem die strikte No-Logs-Richtlinie. Bedeutet: Anders als andere Anbieter (nicht alle, aber einige), erstellt Surfshark **keine** Log Files. Dadurch wird es unmöglich, die Online-Tätigkeiten später nachzuvollziehen. Ein Maximum an Sicherheit und Diskretion.

Wer Surfshark benutzt, kann den Dienst auf beliebig vielen Geräten einsetzen auch auf Mobilgeräten. Andere VPN-Anbieter beschränken den Dienst meist auf zwei, drei weitere Geräte neben dem Desktop. Nützlich sind auch weitere Dienste, etwa "Surfshark Alert": Hier werden Nutzerinnen und Nutzer informiert, falls seine/ihre Zugangsdaten im Darknetz auftauchen (als Beute von größeren Hackangriffen). Ein Service, den auch viele Passwort-Manager bieten.

Und wer gerne nach Begriffen suchen möchte, ohne dabei beobachtet zu werden, kann die "Surfshark Search"-Funktion verwenden. Sie bietet ein Maximum an Sicherheit: Der Suchdienst erhält keinerlei privat Daten. Rückschlüsse auf die Person, die sucht, sind unmöglich. Es gibt durchaus Situationen, in denen so etwas wünschenswert ist.

Derzeit gibt es Surfshark VPN zu einem Spezialpreis.

**schieb.de** News von Jörg Schieb. https://www.schieb.de

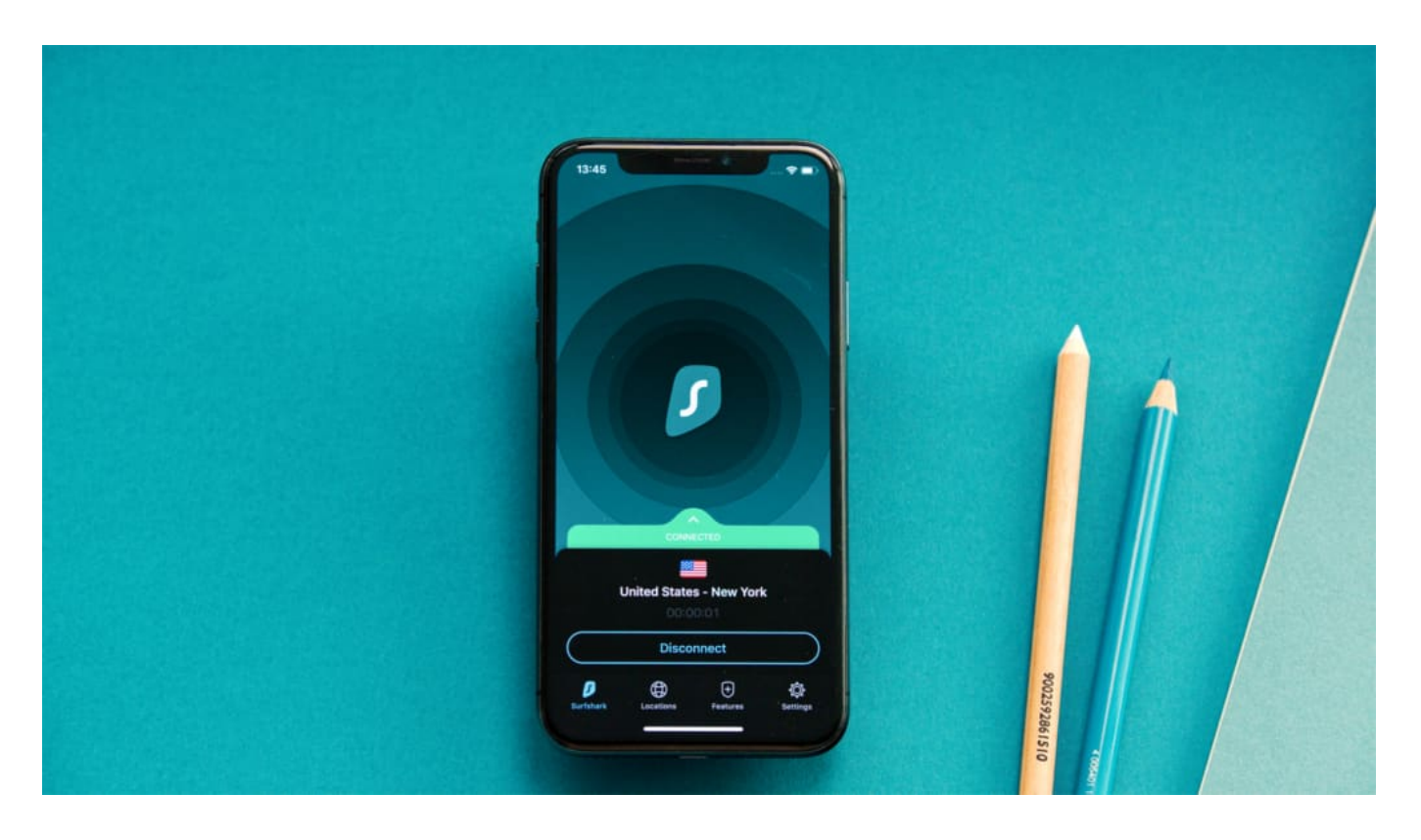

#### **Geo-Blocking bei Videos, Audios und Streaming-Diensten**

Auch dieses Phänomen kennt wohl jeder: "Dieses YouTube-Video ist in Ihrem Land nicht erreichbar". Oder man kann sich auf Netflix nicht die neuesten Serien anschauen, weil sie in Deutschland noch nicht gezeigt werden dürfen. Oder man bekommt die guten BBC-Sendungen nicht als Stream zu sehen, weil man nicht in England ist.

Das Internet ist eben doch nicht so international und grenzübergreifend wie man immer denkt. Viele Inhalte stehen nur in bestimmten Ländern zur Verfügung.

Hier hilft ein VPN weiter. Wer einen VPN-Anbieter nutzt, kann "so tun als ob". Man kann sich per Mausklick in ein anderes Land begeben, denn man bekommt eine IP-Adresse in einem Land seiner Wahl zugewiesen: USA, Großbritannien, Frankreich, England – wo man will. Vorteil: Schon hat man Zugriff auf Inhalte, die man sonst nicht zu sehen bekommt.

**schieb.de** News von Jörg Schieb. https://www.schieb.de

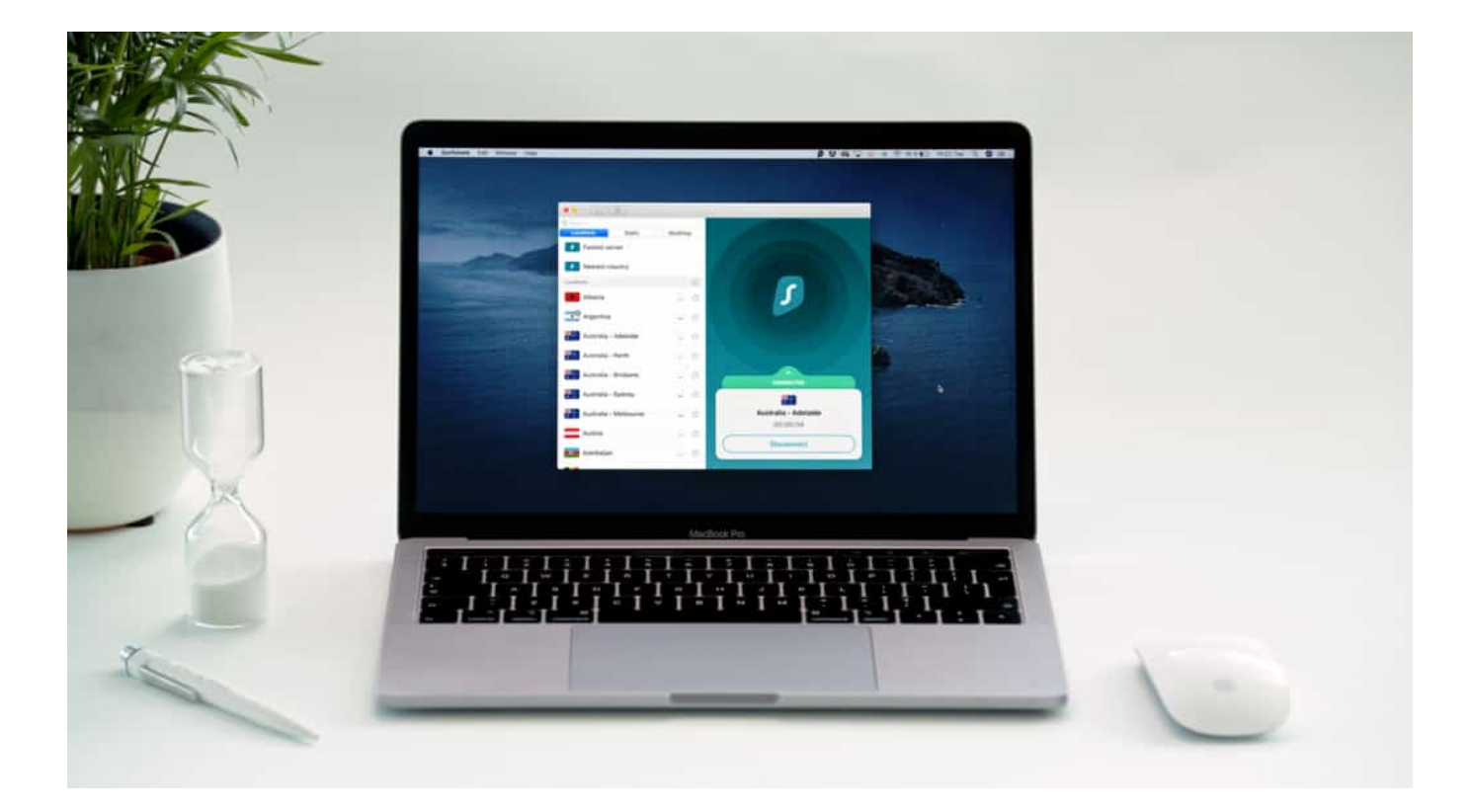

Wer unbedingt die neuesten Serien schauen will, die in den USA deutlich früher starten als hier bei uns in Deutschland/Europa, kennt das Problem: Kein Zugriff. Doch mit einem geeigneten VPN-Dienst ist es kein großes Problem mehr: VPN-Dienst starten, die USA als virtuellen Aufenthaltort auswählen - und Netflix präsentiert andere Serien und Filme als in Deutschland.

In Deutschland gibt es nur 20% der Inhalte zu sehen, die Netflix in den USA anbietet. In dieser Übersicht kann man wunderbar nachschauen, wie es ganz konkret aussieht - wie viele Serien und/oder Filme in jedem einzelnen Land zu sehen sind. Wer einen VPN-Dienst nutzt, kann sich schnell und leichter überall "hin beamen" - und so andere Inhalte anschauen.

Derzeit gibt es Surfshark VPN zu einem Spezialpreis.

### **Wenn in Outlook-Kalender nicht alle Zeiten angezeigt werden**

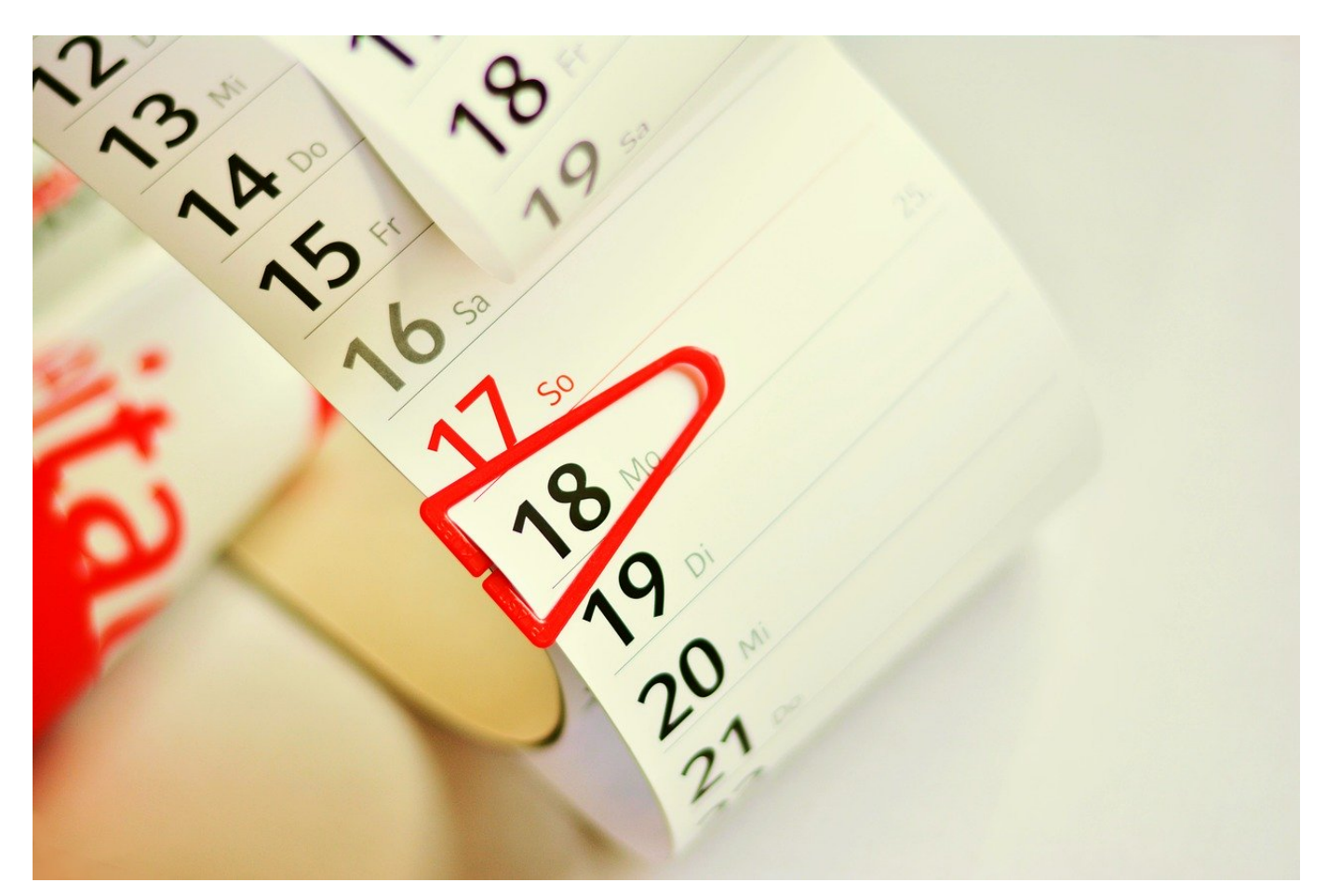

Termine in Outlook zu verwalten hat eine Menge an Vorteilen: Sie müssen nicht lange telefonieren, sondern können in den Kalendern Ihrer Kollegen sehen, wann diese Zeit haben. Auch wenn sich der Termin verschieben sollte, dann haben Sie schnell alle Teilnehmer informiert und einen neuen eingestellt. Microsoft legt allerdings fest, zu welchen Stunden am Tag Sie arbeiten. Damit sehen Sie teilweise frühe und späte Termine gar nicht erst. Das lässt sich lösen!

In Outlook sind die so genannten Arbeitsstunden festgelegt, und die Idee ist gar nicht mal schlecht: Warum soll Outlook Ihnen komplett unübersichtlich den Kalender von 0:00 bis 24:00 Uhr anzeigen, wenn Sie in den Nacht und frühen Morgenstunden sowieso keine Termine machen? Nichts desto Trotz sind die Arbeitszeiten von Anwender zu Anwender unterschiedlich und damit anpassbar.

Klicken Sie in Outlook auf **Datei** > **Optionen** > **Kalender**. Unter **Arbeitszeit** können Sie Beginn und Ende Ihrer Arbeitszeit anzeigen. Wenn diese beispielsweise auf Grund von Kollegen in einer anderen Zeitzone in der Nacht

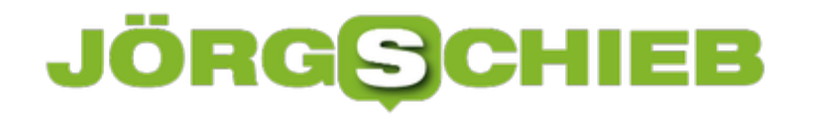

liegt, können Sie auch das einstellen.

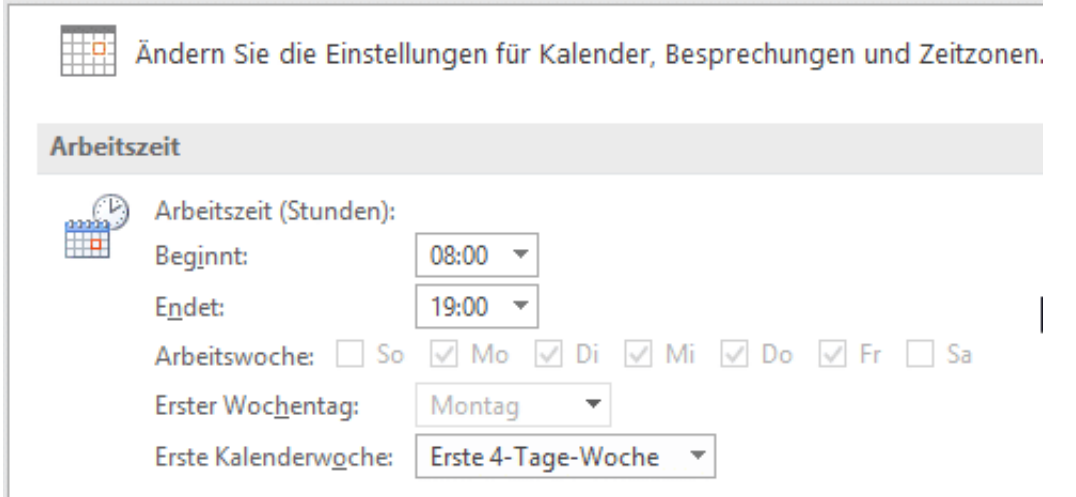

In der Kalenderansicht können Sie dann unter Terminplanungs-Assistent mit einem Rechtsklick auf die Zeitskala auswählen, dass nur die Arbeitsstunden angezeigt werden sollen. Wenn Sie den Haken entfernen, dann sehen Sie alle Stunden des Tages. Das kann im Zusammenhang mit Terminen in anderen Zeitzonen durchaus sinnvoll sein.

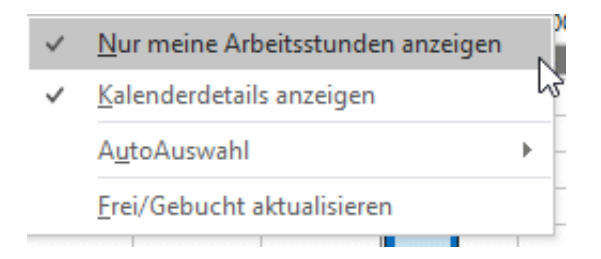